# Promela Formalization

## By René Neumann

March 17, 2025

#### **Abstract**

We present an executable formalization of the language Promela, the description language for models of the model checker SPIN. This formalization is part of the work for a completely verified model checker (CAVA), but also serves as a useful (and executable!) description of the semantics of the language itself, something that is currently missing. The formalization uses three steps: It takes an abstract syntax tree generated from an SML parser, removes syntactic sugar and enriches it with type information. This further gets translated into a transition system, on which the semantic engine (read: successor function) operates.

# **Contents**

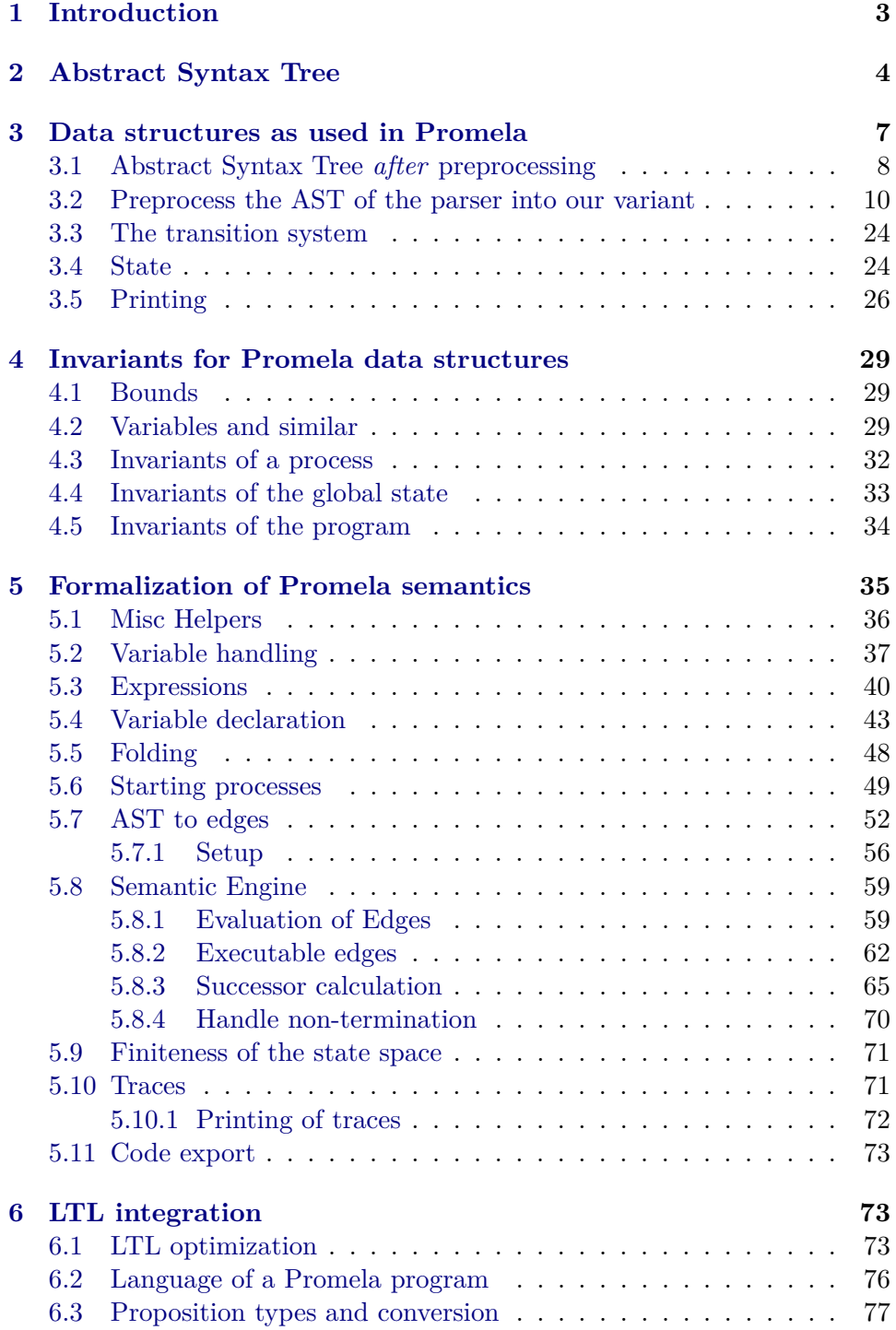

# <span id="page-2-0"></span>**1 Introduction**

Promela [\[1\]](#page-77-0) is a modeling language, mainly used in the model checker SPIN [\[2\]](#page-78-0). It offers a C-like syntax and allows to define processes to be run concurrently. Those processes can communicate via shared global variables or by message-passing via channels. Inside a process, constructs exist for non-deterministic choice, starting other processes and enforcing atomicity. It furthermore allows different means for specifying properties: LTL formulae, assertions in the code, never claims (i. e. an automata that explicitly specifies unwanted behavior) and others.

Some constructs found in Promela models, like #include and #define, are not part of the language Promela itself, but belong to the language of the C preprocessor. SPIN does not process those, but calls the C compiler internally to process them. We do not deal with them here, but also expect the sources to be preprocessed.

Observing the output of SPIN and examining the generated graphs often is the only way of determining the semantics of a certain construct. This is complicated further by SPIN unconditionally applying optimizations. For the current formalization we chose to copy the semantics of SPIN, including the aforementioned optimizations. For some constructs, we had to restrict the semantics, i. e. some models are accepted by SPIN, but not by this formalization. Those deviations are:

- run is a statement instead of an expression. SPIN here has a complicated set of restrictions unto where run can occur inside an expression. The sole use of it is to be able to get the ID of a spawned process. We omitted this feature to guarantee expressions to be free of side-effects.
- Variable declarations which got jumped over are seen as not existing. In SPIN, such constructs show surprising behavior: int i; goto L;  $i = 5$ ; L: printf("%d", i) yields 0, while goto L; int  $i = 5$ ; L: printf("%d", i) yields 5. The latter is forbidden in our formalization (it will get rejected with "unknown variable i"), while the first behaves as in SPIN.
- Violating an assert does not abort, but instead sets the variable \_\_assert\_\_ to true. This needs to be checked explicitly in the LTL formula. We plan on adding this check in an automatic manner.
- Types are bounded. Except for well-defined types like booleans, overflow is not allowed and will result in an error. The same holds for assigning a value that is outside the bounds. SPIN does not specify any explicit semantics here, but solely refers to the underlying C-compiler and its semantics. This might result in two models behaving differently on different systems when run with SPIN, while this formalization, due to the explicit bounds in the semantics, is not affected.

Additionally, some constructs are currently not supported, and the compilation will abort if they are encountered:  $d\_step^1$  $d\_step^1$ , typedef, remote references, bit-operations, unsigned, and property specifications except ltl and assert. Other constructs are accepted but ignored, because they do not change the behavior of a model: advanced variable scoping, xr, xs, print\*, priorities, and visibility of variables.

Nonetheless, for models not using those unsupported constructs, we generate the very same number of states as SPIN does. An exception applies for large goto chains and when simultaneous termination of multiple processes is involved, as SPIN's semantics is too vague here.

# <span id="page-3-0"></span>**2 Abstract Syntax Tree**

**theory** *PromelaAST* **imports** *Main* **begin**

The abstract syntax tree is generated from the handwritten SML parser. This theory only mirrors the data structures from the SML level to make them available in Isabelle.

**context begin**

 $\langle ML\rangle$ 

datatype  $\frac{b}{n}Op =$ 

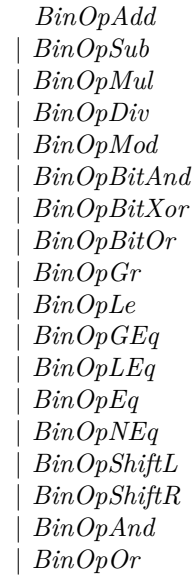

<span id="page-3-1"></span><sup>1</sup>This can be safely replaced by  $atomic$ , though larger models will be produced then.

**datatype** *unOp* = *UnOpComp* | *UnOpMinus* | *UnOpNeg*

**datatype** *expr* = *ExprBinOp binOp expr expr* | *ExprUnOp unOp expr* | *ExprCond expr expr expr* | *ExprLen varRef* | *ExprPoll varRef recvArg list* | *ExprRndPoll varRef recvArg list* | *ExprVarRef varRef* | *ExprConst integer* | *ExprTimeOut* | *ExprNP* | *ExprEnabled expr* | *ExprPC expr* | *ExprRemoteRef String*.*literal expr option String*.*literal* | *ExprGetPrio expr* | *ExprSetPrio expr expr* | *ExprFull varRef* | *ExprEmpty varRef* | *ExprNFull varRef* | *ExprNEmpty varRef*

**and** *varRef* = *VarRef String*.*literal expr option varRef option*

**and** *recvArg* = *RecvArgVar varRef* | *RecvArgEval expr* | *RecvArgConst integer*

**datatype** *range* = *RangeFromTo varRef expr expr*

| *RangeIn varRef varRef*

**datatype** *varType* =

*VarTypeBit* | *VarTypeBool* | *VarTypeByte* | *VarTypePid* | *VarTypeShort* | *VarTypeInt* | *VarTypeMType* | *VarTypeChan* | *VarTypeUnsigned* | *VarTypeCustom String*.*literal*

**datatype** *varDecl* = *VarDeclNum String*.*literal integer option expr option* | *VarDeclChan String*.*literal integer option* (*integer* ∗ *varType list*) *option* | *VarDeclUnsigned String*.*literal integer expr option* | *VarDeclMType String*.*literal integer option String*.*literal option*

**datatype** *decl* = *Decl bool option varType varDecl list*

## **datatype** *stmnt* =

*StmntIf* (*step list*) *list* | *StmntDo* (*step list*) *list* | *StmntFor range step list* | *StmntAtomic step list* | *StmntDStep step list* | *StmntSelect range* | *StmntSeq step list* | *StmntSend varRef expr list* | *StmntSortSend varRef expr list* | *StmntRecv varRef recvArg list* | *StmntRndRecv varRef recvArg list* | *StmntRecvX varRef recvArg list* | *StmntRndRecvX varRef recvArg list* | *StmntAssign varRef expr* | *StmntIncr varRef* | *StmntDecr varRef* | *StmntElse* | *StmntBreak* | *StmntGoTo String*.*literal* | *StmntLabeled String*.*literal stmnt* | *StmntPrintF String*.*literal expr list*

| *StmntPrintM String*.*literal* | *StmntRun String*.*literal expr list integer option* | *StmntAssert expr* | *StmntCond expr* | *StmntCall String*.*literal varRef list* **and** *step* = *StepStmnt stmnt stmnt option* | *StepDecl decl* | *StepXR varRef list* | *StepXS varRef list* **datatype** *module* = *ProcType* (*integer option*) *option String*.*literal decl list integer option expr option step list* | *DProcType* (*integer option*) *option String*.*literal decl list*

> *expr option step list* | *Init integer option step list* | *Never step list* | *Trace step list* | *NoTrace step list* | *Inline String*.*literal String*.*literal list step list* | *TypeDef String*.*literal decl list* | *MType String*.*literal list* | *ModuDecl decl* | *Ltl String*.*literal String*.*literal*

*integer option*

**end end**

# <span id="page-6-0"></span>**3 Data structures as used in Promela**

**theory** *PromelaDatastructures* **imports** *CAVA-Base*.*CAVA-Base CAVA-Base*.*Lexord-List PromelaAST HOL*−*Library*.*IArray Deriving*.*Compare-Instances CAVA-Base*.*CAVA-Code-Target* **begin**

## <span id="page-7-0"></span>**3.1 Abstract Syntax Tree** *after* **preprocessing**

From the plain AST stemming from the parser, we'd like to have one containing more information while also removing duplicated constructs. This is achieved in the preprocessing step.

The additional information contains:

- variable type (including whether it represents a channel or not)
- global vs local variable

Also certain constructs are expanded (like for-loops) or different nodes in the AST are collapsed into one parametrized node (e.g. the different sendoperations).

This preprocessing phase also tries to detect certain static errors and will bail out with an exception if such is encountered.

**datatype** *binOp* = *BinOpAdd* | *BinOpSub* | *BinOpMul* | *BinOpDiv* | *BinOpMod* | *BinOpGr* | *BinOpLe* | *BinOpGEq* | *BinOpLEq* | *BinOpEq* | *BinOpNEq* | *BinOpAnd* | *BinOpOr* **datatype** *unOp* = *UnOpMinus* | *UnOpNeg*

**datatype** *expr* = *ExprBinOp binOp expr expr* | *ExprUnOp unOp expr* | *ExprCond expr expr expr* | *ExprLen chanRef* | *ExprVarRef varRef* | *ExprConst integer* | *ExprMConst integer String*.*literal* | *ExprTimeOut* | *ExprFull chanRef* | *ExprEmpty chanRef* | *ExprPoll chanRef recvArg list bool*

**and** *varRef* = *VarRef bool*

*String*.*literal expr option* and  $\textit{chanRef} = \textit{ChanRef} \textit{varRef}$  — explicit type for channels **and** *recvArg* = *RecvArgVar varRef* | *RecvArgEval expr* | *RecvArgConst integer* | *RecvArgMConst integer String*.*literal*

**datatype** *varType* = *VTBounded integer integer* | *VTChan*

Variable declarations at the beginning of a proctype or at global level.

**datatype** *varDecl* = *VarDeclNum integer integer String*.*literal integer option expr option* | *VarDeclChan String*.*literal integer option* (*integer* ∗ *varType list*) *option*

Variable declarations during a proctype.

**datatype** *procVarDecl* = *ProcVarDeclNum integer integer String*.*literal integer option expr option* | *ProcVarDeclChan String*.*literal integer option*

**datatype** *procArg* = *ProcArg varType String*.*literal*

**datatype** *stmnt* = *StmntIf* (*step list*) *list* | *StmntDo* (*step list*) *list* | *StmntAtomic step list* | *StmntSeq step list* | *StmntSend chanRef expr list bool* | *StmntRecv chanRef recvArg list bool bool* | *StmntAssign varRef expr* | *StmntElse* | *StmntBreak* | *StmntSkip* | *StmntGoTo String*.*literal* | *StmntLabeled String*.*literal stmnt* | *StmntRun String*.*literal expr list* | *StmntCond expr* | *StmntAssert expr*

**and** *step* = *StepStmnt stmnt stmnt option* | *StepDecl procVarDecl list*

| *StepSkip*

**datatype** *proc* = *ProcType* (*integer option*) *option String*.*literal procArg list varDecl list step list* | *Init varDecl list step list*

**type-synonym**  $\mathit{ltl} =$  — name: *String*.*literal*  $\times$  — formula: *String*.*literal* **type-synonym** *promela* = *varDecl list*  $\times$  *proc list*  $\times$  *ltl list* 

#### <span id="page-9-0"></span>**3.2 Preprocess the AST of the parser into our variant**

We setup some functionality for printing warning or even errors.

All those constants are logically *undefined*, but replaced by the parser for something meaningful.

**consts** *warn* :: *String*.*literal* ⇒ *unit*

**abbreviation** *with-warn* msg  $e \equiv let -1$  = *warn* msg in e **abbreviation** *the-warn opt msg*  $\equiv$  *case opt of None*  $\Rightarrow$  ()  $| \cdot \Rightarrow$  *warn msg* 

*usc*: "Unsupported Construct"

**definition**  $[code \text{ } del]$ :  $usc \text{ } (c :: String literal) \equiv \text{ } undefined$ 

**definition** [*code del*]: *err* (*e* :: *String*.*literal*) = *undefined* **abbreviation** *errv*  $e$   $v \equiv err$   $(e + v)$ 

**definition** [*simp*, *code del*]: *abort* (*msq* :: *String.literal*)  $f = f$  () **abbreviation** *abortv* msg  $v f \equiv$  *abort* (msg + *v*)  $f$ 

#### **code-printing**

```
\mathbf{code-model} PromelaUtils \rightarrow (SML) \left\langlestructure PromelaUtils = struct
      exception UnsupportedConstruct of string
      exception StaticError of string
      exception RuntimeError of string
     fun warn msg = TextIO.print (Warning: \hat{\ }msg \hat{\ }n)
     fun usc c = raise (UnsupportedConstruct c)
     fun err e = raise (StaticError e)
     fun abort msg - = raise (RuntimeError msg)
    end›
 \textbf{constant} warn \rightarrow (SML) PromelaUtils.warn
 \textbf{constant} \text{ } \textit{usc} \rightarrow (SML) \text{ } \textit{Promela} \textit{Utils} \text{ } \textit{usc}\textbf{constant} err \rightarrow (SML) PromelaUtils.err
 \textbf{constant} abort \rightarrow (SML) PromelaUtils.abort
code-reserved (SML) PromelaUtils
```
 $\langle ML\rangle$ 

The preprocessing is done for each type on its own.

**primrec**  $ppBinOp :: AST/binOp \Rightarrow binOp$ **where** *ppBinOp AST*.*BinOpAdd* = *BinOpAdd* | *ppBinOp AST*.*BinOpSub* = *BinOpSub* | *ppBinOp AST*.*BinOpMul* = *BinOpMul* | *ppBinOp AST*.*BinOpDiv* = *BinOpDiv* | *ppBinOp AST*.*BinOpMod* = *BinOpMod* | *ppBinOp AST*.*BinOpGr* = *BinOpGr* | *ppBinOp AST*.*BinOpLe* = *BinOpLe* | *ppBinOp AST*.*BinOpGEq* = *BinOpGEq* | *ppBinOp AST*.*BinOpLEq* = *BinOpLEq* | *ppBinOp AST*.*BinOpEq* = *BinOpEq* | *ppBinOp AST*.*BinOpNEq* = *BinOpNEq* | *ppBinOp AST*.*BinOpAnd* = *BinOpAnd* | *ppBinOp AST*.*BinOpOr* = *BinOpOr*  $ppBinOp AST.BinOpBitAnd = usc STR$  " $BinOpBitAnd$ "  $ppBinOp AST.BinOpBitXor = usc STR$  " $BinOpBitXor$ "  $ppBinOp AST.BinOpBitOr = usc STR "BinOpBitOr"$  $ppBinOp AST.BinOpShiftL = usc STR "BinOpShiftL"$  $ppBinOp AST.BinOpShiftR = usc STR$  " $BinOpShiftR$ "

**primrec**  $ppUnOp :: AST.unOp \Rightarrow unOp$ **where**

*ppUnOp AST*.*UnOpMinus* = *UnOpMinus* | *ppUnOp AST*.*UnOpNeg* = *UnOpNeg*  $\int ppUnOp$  AST.*UnOpComp* = *usc STR*  $''UnOpComp''$ 

The data structure holding all information on variables we found so far.

## **type-synonym** *var-data* =

(*String.literal,* (*integer option*  $\times$  *bool*))  $lm$  — channels

- $\times$  (*String.literal, (integer option*  $\times$  *bool)) lm* variables
- $\times$  (*String.literal, integer*)  $lm$  mtypes
- $\times$  (*String.literal, varRef*)  $lm$  aliases (used for inlines)

## **definition** *dealWithVar*

:: *var-data* ⇒ *String*.*literal*  $\Rightarrow$  (*String.literal*  $\Rightarrow$  *integer option*  $\times$  *bool*  $\Rightarrow$  *expr option*  $\Rightarrow$  *'a*)  $\Rightarrow$  (*String*.*literal*  $\Rightarrow$  *integer option*  $\times$  *bool*  $\Rightarrow$  *expr option*  $\Rightarrow$  '*a*)  $\Rightarrow$  (*integer*  $\Rightarrow$  '*a*)  $\Rightarrow$  '*a* **where**  $dealWithVar\;cum\; n\;fC\;fV\;fM\equiv ($  $let(c,v,m,a) = cvm$  *in let* (*n*, *idx*) = *case lm*.*lookup n a of*  $None \Rightarrow (n, None)$ | *Some* (*VarRef - name idx*)  $\Rightarrow$  (*name, idx*)

*in case lm*.*lookup n m of Some*  $i \Rightarrow$  (*case idx of None*  $\Rightarrow fM$  *i*  $| \cdot \Rightarrow err STR$  "Array subscript used on MType (*via alias*).") | *None* ⇒ (*case lm*.*lookup n v of Some*  $q \Rightarrow fV$  *n*  $q$  *idx* | *None* ⇒ (*case lm*.*lookup n c of Some*  $q \Rightarrow fC$  *n*  $q$  *idx* | *None*  $\Rightarrow$  *err* (*STR* "Unknown variable referenced: " + n)))) **primrec** *enforceChan* :: *varRef* + *chanRef*  $\Rightarrow$  *chanRef* **where**  $enforceChan (Inl -) = err STR$  "Channel expected. Got normal variable." | *enforceChan*  $(Inv c) = c$ **fun** *liftChan* :: *varRef* + *chanRef*  $\Rightarrow$  *varRef* **where**  $l$ *iftChan* (*Inl v*) = *v* | *liftChan*  $(Inv (ChanRef v)) = v$ **fun** resolveIdx :: *expr* option  $\Rightarrow$  *expr* option  $\Rightarrow$  *expr* option **where** *resolveIdx None None* = *None* | *resolveIdx idx None* = *idx* | *resolveIdx None aliasIdx* = *aliasIdx*  $\int$  *resolveIdx* - -  $=$  *err STR "Array subscript used twice* (*via alias*)." **fun**  $ppExpr :: var-data \Rightarrow AST.expr \Rightarrow expr$ **and** *ppVarRef* :: *var-data* ⇒ *AST*.*varRef* ⇒ *varRef* + *chanRef* **and**  $ppRecvArg :: var-data \Rightarrow AST.recvArg \Rightarrow recvArg$ **where** *ppVarRef cvm* (*AST*.*VarRef name idx None*) = *dealWithVar cvm name* (λ*name* (*-*,*g*) *aIdx*. *let idx* = *map-option* (*ppExpr cvm*) *idx in Inr* (*ChanRef* (*VarRef g name* (*resolveIdx idx aIdx*)))) (λ*name* (*-*,*g*) *aIdx*. *let idx* = *map-option* (*ppExpr cvm*) *idx in Inl* (*VarRef g name* (*resolveIdx idx aIdx*)))  $(\lambda - \text{err} \, STR \, "Variable \, expected. \, Got \, MType.")$ | *ppVarRef cvm* (*AST*.*VarRef - -* (*Some -*)) = *usc STR* "next operation on variables" | *ppExpr cvm AST*.*ExprTimeOut* = *ExprTimeOut* | *ppExpr cvm* (*AST*.*ExprConst c*) = *ExprConst c* |  $ppExpr \, \textit{cvm} \, (AST. ExprBinOp \, bo \, l \, r) =$ *ExprBinOp* (*ppBinOp bo*) (*ppExpr cvm l*) (*ppExpr cvm r*) | *ppExpr cvm* (*AST*.*ExprUnOp uo e*) = *ExprUnOp* (*ppUnOp uo*) (*ppExpr cvm e*) |  $ppExpr \, cvm \, (AST. ExprCond \, c \, t \, f) =$ *ExprCond* (*ppExpr cvm c*) (*ppExpr cvm t*) (*ppExpr cvm f*) |  $ppExpr \, cvm \, (AST. ExprLen \, v) =$ 

12

*ExprLen* (*enforceChan* (*ppVarRef cvm v*)) |  $ppExpr \, cvm \, (AST. ExprFull \, v) =$ *ExprFull* (*enforceChan* (*ppVarRef cvm v*)) |  $ppExpr$  cvm  $(AST.ExprEmpty v) =$ *ExprEmpty* (*enforceChan* (*ppVarRef cvm v*)) |  $ppExpr \; cvm \; (AST. ExprNFull \; v) =$ *ExprUnOp UnOpNeg* (*ExprFull* (*enforceChan* (*ppVarRef cvm v*))) |  $ppExpr \, cvm \, (AST. ExprNEmpty \, v) =$ *ExprUnOp UnOpNeg* (*ExprEmpty* (*enforceChan* (*ppVarRef cvm v*))) |  $ppExpr \; cvm \; (AST. ExprVarRef \; v) =$  ( *let to-exp* =  $\lambda$ -. *ExprVarRef* (*liftChan* (*ppVarRef cvm v*)) *in case v of AST*.*VarRef name None None* ⇒ *dealWithVar cvm name* (λ*- - -*. *to-exp*()) (λ*- - -*. *to-exp*()) (λ*i*. *ExprMConst i name*)  $| \rightarrow \pm to \text{-}exp()$ | *ppExpr cvm* (*AST*.*ExprPoll v es*) = *ExprPoll* (*enforceChan* (*ppVarRef cvm v*)) (*map* (*ppRecvArg cvm*) *es*) *False* |  $ppExpr \, cvm \, (AST. ExprRndPoll \, v \, es) =$ *ExprPoll* (*enforceChan* (*ppVarRef cvm v*)) (*map* (*ppRecvArg cvm*) *es*) *True*  $\vert$  ppExpr cvm AST.ExprNP = usc STR  $"ExprNP"$  $p$ *ppExpr cvm*  $(AST. ExprEnabled -) = usc$   $STR$   $"ExprEnabled"$  $ppExpr \; cum \; (AST. ExprPC -) = usc \; STR \; "ExprPC"$  $ppExpr \, \textit{cvm} \, (AST. ExprRemoteRef - - -) = usc \, \textit{STR} \, \textit{''}ExprRemoteRef''$  $ppExpr \; cum \; (AST. ExprGetPrio -) = usc \; STR \; "ExprGetPrio"$  $|$  *ppExpr cvm*  $(AST. ExprSetPrio - ) = usc$   $STR$   $"Express tPrio"$ |  $ppRecvArg\; cvm\; (AST.RecvArgVar\; v) = ($ *let to-ra* =  $\lambda$ -. *RecvArgVar* (*liftChan* (*ppVarRef cvm v*)) *in case v of AST*.*VarRef name None None* ⇒ *dealWithVar cvm name* (λ*- - -*. *to-ra*()) (λ*- - -*. *to-ra*()) (λ*i*. *RecvArgMConst i name*)  $| \rightarrow \pm to \text{-}ra()$ | *ppRecvArg cvm* (*AST*.*RecvArgEval e*) = *RecvArgEval* (*ppExpr cvm e*) | *ppRecvArg cvm* (*AST*.*RecvArgConst c*) = *RecvArgConst c* **primrec**  $ppVarType :: ASTvarType \Rightarrow varType$  where *ppVarType AST*.*VarTypeBit* = *VTBounded 0 1* | *ppVarType AST*.*VarTypeBool* = *VTBounded 0 1*

| *ppVarType AST*.*VarTypeByte* = *VTBounded 0 255*

| *ppVarType AST*.*VarTypePid* = *VTBounded 0 255*  $ppVarType$  *AST*.  $VarTypeShort = VTBounded$   $(-(2^215))$   $((2^215) - 1)$  $ppVarType AST. VarTypeInt = VTBounded (- (2^31) ) ((2^31) - 1)$ | *ppVarType AST*.*VarTypeMType* = *VTBounded 1 255* | *ppVarType AST*.*VarTypeChan* = *VTChan*  $ppVarType$   $AST.$   $VarTypeUsingred = usc$   $STR$   $''VarTypeUsinged''$  $ppVarType (AST. VarTypeCustomer -) = usc STR''VarTypeCustomer''$ **fun** *ppVarDecl* :: *var-data* ⇒ *varType* ⇒ *bool* ⇒ *AST*.*varDecl* ⇒ *var-data* × *varDecl* **where** *ppVarDecl* (*c*,*v*,*m*,*a*) (*VTBounded l h*) *g*  $(AST. VarDeclNum name sze init) = ($ *case lm*.*lookup name v of*  $Some \rightarrow error \, STR \, "Double \, variable \, " \, name$ | *-* ⇒ (*case lm*.*lookup name a of*  $Some \rightarrow errv$  $STR$  "Variable name clashes with alias: " name  $|\rightarrow \left( (c, \text{lm}.\text{update name } (\text{size}, g) \text{ v}, \text{m}, a) \right)$ *VarDeclNum l h name sze* (*map-option* (*ppExpr* (*c*,*v*,*m*,*a*)) *init*)))) | *ppVarDecl - - g* (*AST*.*VarDeclNum name sze init*) = *err STR* "Assiging num to non−*num*" | *ppVarDecl* (*c*,*v*,*m*,*a*) *VTChan g* (*AST*.*VarDeclChan name sze cap*) = ( *let cap'* = *map-option* (*apsnd* (*map ppVarType*)) *cap in case lm*.*lookup name c of*  $Some \rightarrow error STR$  *"Duplicate variable " name* | *-* ⇒ (*case lm*.*lookup name a of*  $Some \rightarrow errv$  $STR$  "Variable name clashes with alias: " name  $|\rightarrow \left(\frac{lm \cdot update \ name \ (sze, g) \ c, v, m, a}\right)|$  $VarDeclChan$  name sze cap'))) | *ppVarDecl - - g* (*AST*.*VarDeclChan name sze init*) =  $err$  *STR* "Assiging chan to non−*chan*" | *ppVarDecl* (*c*,*v*,*m*,*a*) (*VTBounded l h*) *g* (*AST*.*VarDeclMType name sze init*) = ( *let init* =  $map\text{-}option (\lambda m t y)$ . *case lm*.*lookup mty m of*  $None \Rightarrow$  *errv STR* "Unknown *MType* " *mty* | *Some mval* ⇒ *ExprMConst mval mty*) *init in case lm*.*lookup name c of*  $Some \rightarrow error \, STR \, "Double variable \, "name$ | *-* ⇒ (*case lm*.*lookup name a of Some -*  $\Rightarrow$  errv STR "Variable name clashes with alias: " name  $|\rightarrow \left( (c, \text{lm}.update name (sze,q) v, m, a) \right)$ *VarDeclNum l h name sze init*)))

| *ppVarDecl - - g* (*AST*.*VarDeclMType name sze init*) =  $err$  *STR* "Assiging num to non−*num*"

| *ppVarDecl - - -* (*AST*.*VarDeclUnsigned - - -*) = *usc STR "VarDeclUnsigned"* 

#### **definition** *ppProcVarDecl*

:: *var-data* ⇒ *varType* ⇒ *bool* ⇒ *AST*.*varDecl* ⇒ *var-data* × *procVarDecl* **where** *ppProcVarDecl cvm ty g v* = (*case ppVarDecl cvm ty g v of* (*cvm*, *VarDeclNum l h name sze init*) ⇒ (*cvm*, *ProcVarDeclNum l h name sze init*) | (*cvm*, *VarDeclChan name sze None*) ⇒ (*cvm*, *ProcVarDeclChan name sze*)  $| \cdot \Rightarrow$  err *STR* "Channel initilizations only allowed at the beginning of proctypes.")

```
fun ppProcArg
```
:: *var-data* ⇒ *varType* ⇒ *bool* ⇒ *AST*.*varDecl* ⇒ *var-data* × *procArg* **where** *ppProcArg* (*c*,*v*,*m*,*a*) (*VTBounded l h*) *g* (*AST*.*VarDeclNum name None None*) = ( *case lm*.*lookup name v of*  $Some \rightarrow error \, STR \, "Duplicate \, variable \, " \, name$ | *-* ⇒ (*case lm*.*lookup name a of*  $Some - \Rightarrow$  *errv*  $STR$  "Variable name clashes with alias: " name  $|\rightarrow \left( (c, \text{lm}.update name (None, q) v, m, a) \right)$ *ProcArg* (*VTBounded l h*) *name*))) | *ppProcArg - - -* (*AST*.*VarDeclNum - - -*) = *err STR "Invalid proctype arguments"* | *ppProcArg* (*c*,*v*,*m*,*a*) *VTChan g* (*AST*.*VarDeclChan name None None*) = ( *case lm*.*lookup name c of*  $Some \rightarrow error \, STR \, "Double variable \, "name$ | *-* ⇒ (*case lm*.*lookup name a of*  $Some \rightarrow errv$  $STR$  "Variable name clashes with alias: " name | *-* ⇒ ((*lm*.*update name* (*None*, *g*) *c*, *v*, *m*, *a*), *ProcArg VTChan name*))) | *ppProcArg - - -* (*AST*.*VarDeclChan - - -*) = *err STR* "Invalid proctype arguments" | *ppProcArg* (*c*,*v*,*m*,*a*) (*VTBounded l h*) *g* (*AST*.*VarDeclMType name None None*) = ( *case lm*.*lookup name v of*  $Some \rightarrow error \, STR \, "Duplicate \, variable \, " \, name$ | *-* ⇒ (*case lm*.*lookup name a of*

 $Some \rightarrow errv$ 

 $STR$  "Variable name clashes with alias: " name  $| - \Rightarrow ((c, lm.update name (None, g) v, m, a))$ *ProcArg* (*VTBounded l h*) *name*))) | *ppProcArg - - -* (*AST*.*VarDeclMType - - -*) = *err STR* "Invalid proctype arguments"

 $|$  ppProcArg - - -  $(AST. VarDeclUnsigned - - -) = usc STR'' VarDeclUnsigned''$ 

Some preprocessing functions enrich the *var-data* argument and hence return a new updated one. When chaining multiple calls to such functions after another, we need to make sure, the *var-data* is passed accordingly. *cvm-fold* does exactly that for such a function *g* and a list of nodes *ss*.

#### **definition** *cvm-fold* **where**

 $cvm$ -fold g cvm ss = foldl  $(\lambda(cvm,ss)$  *s*. apsnd  $(\lambda s'. \ s s@[s'])$  (g cvm s)) (*cvm*, []) *ss*

**lemma** *cvm-fold-cong*[*fundef-cong*]: **assumes**  $cvm = cvm'$ and  $steps = steps'$ and  $\bigwedge x \, d. \; x \in \text{set steps} \implies g \, d \; x = g' \, d \; x$ shows *cvm-fold g cvm stepss* =  $cvm$ -fold g'  $cvm'$  stepss'  $\langle proof \rangle$ 

## **fun** *liftDecl* **where**

*liftDecl f g cvm* (*AST*.*Decl vis t decls*) = (  $let - = the - warm\ vis\ STR\ "Visibility\ in\ declarations\ not\ supported.\ Ignored."$ *let t* = *ppVarType t in cvm-fold* (λ*cvm*. *f cvm t g*) *cvm decls*)

**definition** *ppDecl* :: *bool* ⇒ *var-data* ⇒ *AST*.*decl* ⇒ *var-data* × *varDecl list* **where** *ppDecl* = *liftDecl ppVarDecl*

**definition** *ppDeclProc* :: *var-data* ⇒ *AST*.*decl* ⇒ *var-data* × *procVarDecl list* **where** *ppDeclProc* = *liftDecl ppProcVarDecl False*

**definition** *ppDeclProcArg* :: *var-data* ⇒ *AST*.*decl* ⇒ *var-data* × *procArg list* **where** *ppDeclProcArg* = *liftDecl ppProcArg False*

**definition**  $\text{incr} :: \text{varRef} \Rightarrow \text{stmnt}$  where *incr v* = *StmntAssign v* (*ExprBinOp BinOpAdd* (*ExprVarRef v*) (*ExprConst 1* )) **definition** *decr* :: *varRef*  $\Rightarrow$  *stmnt* **where** *decr v* = *StmntAssign v* (*ExprBinOp BinOpSub* (*ExprVarRef v*) (*ExprConst 1* ))

Transforms for (i : lb .. ub) steps into

```
{
   i = lb:
   do
     :: i =< ub -> steps; i++
     :: else -> break
   od
}
```
**definition**  $forFromTo::varRef \Rightarrow expr \Rightarrow expr \Rightarrow step list \Rightarrow stemnt$  where  $forFromTo\ i\ lb\ ub\ steps = ($ *let*  $- i = lb$ 

```
loop-pre = StepStmnt (StmntAssign i lb) None;
 — i \leq ubloop-cond = StepStmnt (StmntCond
                       (ExprBinOp BinOpLEq (ExprVarRef i) ub))
                       None;
 - i<sup>++</sup>
 loop-incr = StepStmnt (incr i) None;
 — i ≤ ub −> ...; i++
 loop\text{-}body = loop\text{-}cond \# steps \textcircled{a} [loop\text{-}incr];— else −> break
 loop-abort = [StepStmnt StmntElse None, StepStmnt StmntBreak None];
 — do :: i ≤ ub −> ... :: else −> break od
 loop = StepStmnt (StmntDo [loop-body, loop-abort]) None
in
 StmntSeq [loop-pre, loop])
```
Transforms (where *a* is an array with *N* entries) for (i in a) steps into

```
{
   i = 0;
   do
     :: i < N -> steps; i++
     :: else -> break
   od
}
definition forInArray :: varRef ⇒ integer ⇒ step list ⇒ stmnt where
 forInArray i N steps = (
    let
     - i = 0
```

```
loop-pre = StepStmnt (StmntAssign i (ExprConst 0 )) None;
```

```
- i < Nloop-cond = StepStmnt (StmntCond
                     (ExprBinOp BinOpLe (ExprVarRef i)
                       (ExprConst N)))
                     None;
 - i<sup>++</sup>
 loop-incr = StepStmnt (incr i) None;
 — i < N −> ...; i++
 loop-body = loop-cond \# steps \t\t\t@ [loop-incr];— else −> break
 loop-abort = [StepStmnt StmntElse None, StepStmnt StmntBreak None];
 — do :: i < N −> ... :: else −> break od
 loop = StepStmnt (StmntDo [loop-body, loop-abort]) None
in
 StmntSeq [loop-pre, loop])
```
Transforms (where *c* is a channel) for (msg in c) steps into

```
{
   byte :tmp: = 0;do
      :: :tmp: \langle len(c) \rightarrowc?msg; c!msg;
           steps;
            :tmp:++
      :: else -> break
   od
}
definition forInChan :: varRef ⇒ chanRef ⇒ step list ⇒ stmnt where
 forInChan msg c steps = (
    let
      - byte :tmp: = 0
      tmpStr = STR ":tmp:";
     loop-pre = StepDecl
              [ProcVarDeclNum 0 255 tmpStr None (Some (ExprConst 0 ))];
     tmp = VarRef False tmpStr None;
      — :tmp: < len(c)loop-cond = StepStmnt (StmntCond
                        (ExprBinOp BinOpLe (ExprVarRef tmp)
                          (ExprLen c)))
                      None;
     - :tmp:++loop-incr = StepStmnt (incr tmp) None;
     - c?msq
     recv = StepStmnt (StmntRecv c [RecvArgVar msg] False True) None;
     — c!msg
     send = StepStmnt (StmntSend c [ExprVarRef msg] False) None;
```

```
— :tmp: < len(c) −> c?msg; c!msg; ...; :tmp:++
 loop\text{-}body = [loop\text{-}cond, \text{ }recv, \text{ }send] \text{ } @ \text{ }steps \text{ } @ \text{ } [loop\text{-}incr];— else −> break
 loop-abort = [StepStmnt StmntElse None, StepStmnt StmntBreak None];
 — do :: :tmp: < len(c) −> ... :: else −> break od
 loop = StepStmnt (StmntDo [loop-body, loop-abort]) None
in
  StmntSeq [loop-pre, loop])
```
Transforms select (i : lb .. ub) into

```
{
    i = lb;do
      :: i < ub -> i++
      :: break
    od
}
definition select :: varRef \Rightarrow expr \Rightarrow expr \Rightarrow stmnt where
 select i lb ub = (let
      - i = lbpre = StepStmnt (StmntAssign i lb) None;
      - i < ubcond = StepStmnt (StmntCond (ExprBinOp BinOpLe (ExprVarRef i) ub))
                    None;
      - i++
      incr = StepStmnt (incr i) None;
      — i < ub −> i++
      loop\text{-}body = [cond, incr];
      — break
      loop-abort = [StepStmnt StmntBreak None];
        — do :: i < ub −> ... :: break od
      loop = StepStmnt (StmntDo [loop-body, loop-abort]) None
     in
      StmntSeq [pre, loop])
type-synonym inlines =
```
(*String*.*literal*, *String*.*literal list* × (*var-data* ⇒ *var-data* × *step list*)) *lm* **type-synonym** *stmnt-data* = *bool* × *varDecl list* × *inlines* × *var-data*

**fun** *ppStep* :: *stmnt-data* ⇒ *AST*.*step* ⇒ *stmnt-data* ∗ *step* and  $ppStmnt$  :: *stmnt-data* ⇒ *AST*.*stmnt* ⇒ *stmnt-data*  $*$  *stmnt* **where** *ppStep cvm* (*AST*.*StepStmnt s u*) = (  $let (cum', s') = ppStmnt \; cvm \; s \; in$  $case \text{ } u \text{ } of \text{ } None \Rightarrow (com', \text{ } StepStmnt \text{ } s' \text{ } None)$ 

 $\int$  *Some*  $u \Rightarrow \text{let } (\text{cum''}, u') = \text{ppStmnt } \text{cum'} u$  *in* (*cvm''*, *StepStmnt s'* (*Some u'*)))  $\mid$  *ppStep* (*False*, *ps*, *i*, *cvm*) (*AST*.*StepDecl d*) = *map-prod* (λ*cvm*. (*False*, *ps*, *i*, *cvm*)) *StepDecl* (*ppDeclProc cvm d*) |  $ppStep (True, ps, i, cvm) (AST. Step Decl d) = ($  $let (cum', ps') = ppDecl False cum d$  $in((True, ps@ps', i, cvm'), Step Skip))$ |  $ppStep$  (-,*cvm*) (*AST*.*StepXR* -) = *with-warn STR "StepXR not supported. Ignored."* ((*False,cvm*), *StepSkip*) |  $ppStep$  (-,*cvm*) (*AST*.*StepXS* -) = *with-warn STR "StepXS not supported. Ignored."* ((*False,cvm*), *StepSkip*) | *ppStmnt* (*-*,*cvm*) (*AST*.*StmntBreak*) = ((*False*,*cvm*), *StmntBreak*) | *ppStmnt* (*-*,*cvm*) (*AST*.*StmntElse*) = ((*False*,*cvm*), *StmntElse*)  $ppStmnt$  ( $\text{-}$ ,*cvm*) (*AST*.*StmntGoTo l*) = ((*False,cvm*), *StmntGoTo l*) |  $ppStmnt$  (-,*cvm*) (*AST*.*StmntLabeled l s*) = *apsnd* (*StmntLabeled l*) (*ppStmnt* (*False*,*cvm*) *s*) |  $ppStmnt$  ( $-, ps, i, cvm$ ) ( $AST.StmntCond$   $e$ ) = ((*False*,*ps*,*i*,*cvm*), *StmntCond* (*ppExpr cvm e*))  $\mid$  *ppStmnt* (-*,ps,i,cvm*) (*AST.StmntAssert e*) = ((*False*,*ps*,*i*,*cvm*), *StmntAssert* (*ppExpr cvm e*)) |  $ppStmnt$  (-, $ps,i, cvm$ ) ( $AST.StmntAssign$  v e) = ((*False*,*ps*,*i*,*cvm*), *StmntAssign* (*liftChan* (*ppVarRef cvm v*)) (*ppExpr cvm e*))  $\mid$  *ppStmnt* (-,*ps*,*i*,*cvm*) (*AST*.*StmntSend v es*) = ((*False*,*ps*,*i*,*cvm*), *StmntSend* (*enforceChan* (*ppVarRef cvm v*)) (*map* (*ppExpr cvm*) *es*) *False*) |  $ppStmnt$  ( $-, ps, i, cvm$ ) ( $AST.5tmtSortSend$  v  $es$ ) = ((*False*,*ps*,*i*,*cvm*), *StmntSend* (*enforceChan* (*ppVarRef cvm v*)) (*map* (*ppExpr cvm*) *es*) *True*) |  $ppStmnt$  (-, $ps,i, cvm$ ) ( $AST.StmntRecv$  v  $rs$ ) = ((*False*,*ps*,*i*,*cvm*), *StmntRecv* (*enforceChan* (*ppVarRef cvm v*)) (*map* (*ppRecvArg cvm*) *rs*) *False True*) | *ppStmnt* (*-*,*ps*,*i*,*cvm*) (*AST*.*StmntRecvX v rs*) = ((*False*,*ps*,*i*,*cvm*), *StmntRecv* (*enforceChan* (*ppVarRef cvm v*)) (*map* (*ppRecvArg cvm*) *rs*) *False False*) | *ppStmnt* (*-*,*ps*,*i*,*cvm*) (*AST*.*StmntRndRecv v rs*) = ((*False*,*ps*,*i*,*cvm*), *StmntRecv* (*enforceChan* (*ppVarRef cvm v*)) (*map* (*ppRecvArg cvm*) *rs*) *True True*) |  $ppStmnt$  ( $-$ , $ps$ ,*i*,*cvm*) (*AST*.*StmntRndRecvX v rs*) = ((*False*,*ps*,*i*,*cvm*), *StmntRecv* (*enforceChan* (*ppVarRef cvm v*)) (*map* (*ppRecvArg cvm*) *rs*) *True False*) | *ppStmnt* (*-*,*ps*,*i*,*cvm*) (*AST*.*StmntRun n es p*) = (  $let - = the - warm\ p\ STR\ "Priorities for\ 'run'\ not\ supported.\ Ignored.''\ in$ ((*False*,*ps*,*i*,*cvm*), *StmntRun n* (*map* (*ppExpr cvm*) *es*))) |  $ppStmnt$  (-,*cvm*)  $(AST.StmntSeq ss)$  = *apsnd StmntSeq* (*cvm-fold ppStep* (*False*,*cvm*) *ss*) | *ppStmnt* (*-*,*cvm*) (*AST*.*StmntAtomic ss*) = *apsnd StmntAtomic* (*cvm-fold ppStep* (*False*,*cvm*) *ss*) |  $ppStmnt$  (-,*cvm*)  $(AST.StmntIf sss)$  =

20

| *ppStmnt* (*-*,*cvm*) (*AST*.*StmntDo sss*) = *apsnd StmntDo* (*cvm-fold* (*cvm-fold ppStep*) (*False*,*cvm*) *sss*) |  $ppStmnt$  (-,ps,*i*,*cvm*) (*AST*.*StmntIncr v*) = ((*False*,*ps*,*i*,*cvm*), *incr* (*liftChan* (*ppVarRef cvm v*))) |  $ppStmnt$  ( $-ps,i, cvm$ ) ( $AST.StmntDecr$  v) = ((*False*,*ps*,*i*,*cvm*), *decr* (*liftChan* (*ppVarRef cvm v*))) | *ppStmnt* (*-*,*cvm*) (*AST*.*StmntPrintF - -*) = *with-warn STR "PrintF ignored"* ((*False,cvm*), *StmntSkip*) | *ppStmnt* (*-*,*cvm*) (*AST*.*StmntPrintM -*) =  $with$ *-warn STR "PrintM ignored"* ((*False,cvm*), *StmntSkip*) | *ppStmnt* (*-*,*ps*,*inl*,*cvm*) (*AST*.*StmntFor* (*AST*.*RangeFromTo i lb ub*) *steps*) = ( *let*  $i = \textit{liftChan}$  (*ppVarRef cvm i*);  $(lb, ub) = (ppExpr \; cvm \; lb, \; ppExpr \; cvm \; ub)$ *in apsnd* (*forFromTo i lb ub*) (*cvm-fold ppStep* (*False*,*ps*,*inl*,*cvm*) *steps*)) | *ppStmnt* (*-*,*ps*,*inl*,*cvm*) (*AST*.*StmntFor* (*AST*.*RangeIn i v*)  $steps) = ($ *let*  $i = \textit{lift} \textit{Chan}$  (*ppVarRef cvm i*);  $(cvm', steps) = cvm-fold ppfstep (False, ps, inl, cvm) steps$ *in case ppVarRef cvm v of*  $Inr\ c \Rightarrow (cvm', for InChan\ i\ c\ steps)$ | *Inl* (*VarRef - -* (*Some -*)) ⇒ *err STR* <sup>00</sup>*Iterating over array*−*member*. 00 | *Inl* (*VarRef - name None*)  $\Rightarrow$  ( *let*  $(-, v, -) = \text{cvm } \text{in}$ *case fst* (*the* (*lm*.*lookup name v*)) *of*  $None \Rightarrow err STR$  "Iterating over non-*array variable.*"  $| Some N \Rightarrow (cum', for InArray i N steps))$ | *ppStmnt* (*-*,*ps*,*inl*,*cvm*) (*AST*.*StmntSelect*  $(AST.RangeFromTo\ i\ lb\ ub)) = ($ *let*  $i = \textit{liftChan}$  (*ppVarRef cvm i*); (*lb*, *ub*) = (*ppExpr cvm lb*, *ppExpr cvm ub*) *in* ((*False*,*ps*,*inl*,*cvm*), *select i lb ub*))  $\mid$  *ppStmnt*  $(\text{-}$ *,cvm* $)$   $(AST.5tmmtSelect$   $(AST.RangeIn - ) ) =$  $err STR$   $"in not allowed in select"$ 

*apsnd StmntIf* (*cvm-fold* (*cvm-fold ppStep*) (*False*,*cvm*) *sss*)

| *ppStmnt* (*-*,*ps*,*inl*,*cvm*) (*AST*.*StmntCall macro args*) = ( *let args* = *map* (*liftChan* ◦ *ppVarRef cvm*) *args*;  $(c, v, m, a) = cvm$ *in case lm*.*lookup macro inl of*  $None \Rightarrow$  errv *STR* "Calling unknown macroo" macro | *Some* (*names*,*sF*) ⇒ *if length names*  $\neq$  *length args then* (err STR "Called macro with wrong number of arguments.") *else let*  $a' = \text{fold}( \lambda a (k, v) )$ . *lm.update k v a*) *a* (*zip names args*) *in let*  $((c, v, m, -), steps) = sF(c, v, m, a')$  *in*  $((False, ps, inl, c, v, m, a), \; StmntSeq \; steps))$  $|$  *ppStmnt cvm*  $(AST.StmntDStep -) = usc$   $STR$   $\prime\prime\prime\prime$ *StmntDStep* $\prime\prime\prime$ **fun** *ppModule* :: *var-data* × *inlines* ⇒ *AST*.*module*  $\Rightarrow$  *var-data*  $\times$  *inlines*  $\times$  (*varDecl list* + *proc* + *ltl*) **where** *ppModule* (*cvm*, *inl*) (*AST*.*ProcType act name args prio prov steps*) = ( *let* -  $=$  *the-warn prio STR "Priorities for procs not supported. Ignored."*;  $I - =$  *the-warn prov STR "Priov* (*??*) *for procs not supported. Ignored.*";  $(cvm', args) = cvm-fold ppDeclProcArg cvm args;$  $((-, vars, -, -), steps) = cvm-fold ppftep (True,[], inl, cvm') steps$ *in* (*cvm*, *inl*, *Inr* (*Inl* (*ProcType act name* (*concat args*) *vars steps*)))) | *ppModule* (*cvm*,*inl*) (*AST*.*Init prio steps*) = ( *let - = the-warn prio STR "Priorities for procs not supported. Ignored." in let*  $((\text{-}, \text{vars}, \text{-}, \text{-}), \text{steps}) = \text{cvm-fold} \text{ppStep} \text{ (True, } [\text{]}, \text{inl}, \text{cvm}) \text{ steps in}$ (*cvm*, *inl*, *Inr* (*Inl* (*Init vars steps*)))) |  $ppModule$  (*cvm*,*inl*) (*AST*.*Ltl name formula*) = (*cvm*, *inl*, *Inr* (*Inr* (*name*, *formula*))) | *ppModule* (*cvm*,*inl*) (*AST*.*ModuDecl decl*) = *apsnd* (λ*ds*. (*inl*,*Inl ds*)) (*ppDecl True cvm decl*) | *ppModule* (*cvm*,*inl*) (*AST*.*MType mtys*) = (  $let(c,v,m,a) = cvm$  *in let num* = *integer-of-nat*  $(lm.size m) + 1$  *in*  $let (m',-) = foldr (\lambda mty (m, num)).$ *let*  $m' = lm.update my num m$  $in (m', num+1))$  *mtys*  $(m, num)$ *in*  $((c,v,m',a), \text{ inl, Inl } []))$ 

| *ppModule* (*cvm*,*inl*) (*AST*.*Inline name args steps*) = ( *let*  $stepF = (\lambda cvm. let ((-,-,-, cvm).steps) =$ *cvm-fold ppStep* (*False*,[],*inl*,*cvm*) *steps in* (*cvm*,*steps*))  $in$  *let inl* = *lm.update name* (*args, stepF*) *inl in* (*cvm*,*inl*, *Inl*[]))  $ppModule \, cum \, (AST.DProcType - - - - - -) = usc \, STR \, "DProcType"$  $ppModule \, \, cum \, (AST.Never-) = usc \, \, STR \, \, "Never"$  $ppModule \, cum \, (AST. \,Trace -) = usc \, STR \,''Trace''$  $ppModule \, cum \, (AST.NoTrace -) = usc \, STR \, "NoTrace"$  $ppModule \, cum \, (AST. \,TypeDef - -) = usc \, STR \, "TypeDef"$ **definition** *preprocess* :: *AST*.*module list*  $\Rightarrow$  *promela* **where** *preprocess ms* = ( *let*  $dft \text{-}vars = [(STR \text{ } "-\text{pid}", (None, False)),$ (*STR* <sup>00</sup>*--assert--*<sup>00</sup> , (*None*, *True*)),  $(STR''-''', (None, True))$ *cvm* = (*lm*.*empty*(), *lm*.*to-map dflt-vars*, *lm*.*empty*(), *lm*.*empty*());  $(-,-,pr) = (foldl \; (\lambda(cvm, inl, vs, ps, ls) \; m).$  $let (cum', inl', m') = ppModule (cum, inl) m in$ *case*  $m'$  *of*  $\text{Inl } v \Rightarrow (\text{cum}', \text{inl}', \text{vs}@\text{v}, \text{ps}, \text{ls})$  $\vert \textit{Inr (Inl p)} \Rightarrow (cvm', inl', vs, ps@[p], ls)$  $\vert \textit{Inr (Inr l)} \Rightarrow (cvm', inl', vs, ps, ls@[l]))$  $(cvm, lm.empty(),[],[],[])$  *ms*) *in pr*) **fun** *extractLTL* :: *AST*.*module* ⇒ *ltl option* **where** *extractLTL* (*AST*.*Ltl name formula*) = *Some* (*name*, *formula*) | *extractLTL -* = *None* **primrec** *extractLTLs* :: *AST*.*module list* ⇒ (*String*.*literal*, *String*.*literal*) *lm* **where**  $extractLTLs$   $\left| \right. = lm.empty()$ | *extractLTLs* (*m*#*ms*) = (*case extractLTL m of None* ⇒ *extractLTLs ms* | *Some*  $(n,f) \Rightarrow lm.update \; n \; f \; (extractLTLs \; ms)$ ) **definition** *lookupLTL*

:: *AST*.*module list* ⇒ *String*.*literal* ⇒ *String*.*literal option* **where**  $\textit{lookupLTL}$  ast  $k = \textit{lm}.\textit{lookup}$  k ( $\textit{extractLTLs}$  ast)

#### <span id="page-23-0"></span>**3.3 The transition system**

The edges in our transition system consist of a condition (evaluated under the current environment) and an effect (modifying the current environment). Further they may be atomic, i. e. a whole row of such edges is taken before yielding a new state. Additionally, they carry a priority: the edges are checked from highest to lowest priority, and if one edge on a higher level can be taken, the lower levels are ignored.

The states of the system do not carry any information.

**datatype** *edgeCond* = *ECElse*

| *ECTrue* | *ECFalse* | *ECExpr expr* | *ECRun String*.*literal* | *ECSend chanRef* | *ECRecv chanRef recvArg list bool*

#### **datatype** *edgeEffect* = *EEEnd*

| *EEId* | *EEGoto* | *EEAssert expr* | *EEAssign varRef expr* | *EEDecl procVarDecl* | *EERun String*.*literal expr list* | *EESend chanRef expr list bool* | *EERecv chanRef recvArg list bool bool*

**datatype** *edgeIndex* = *Index nat* | *LabelJump String*.*literal nat option* **datatype** *edgeAtomic* = *NonAtomic* | *Atomic* | *InAtomic*

**record** *edge* = *cond* :: *edgeCond effect* :: *edgeEffect target* :: *edgeIndex prio* :: *integer atomic* :: *edgeAtomic*

**definition** *isAtomic* :: *edge*  $\Rightarrow$  *bool* **where** *isAtomic*  $e = (case atomic e of Atomic \Rightarrow True \mid - \Rightarrow False)$ 

**definition**  $inAtomic :: edge \Rightarrow bool$  **where** *inAtomic e* = (*case atomic e of NonAtomic* ⇒ *False*  $|$  - ⇒ *True*)

#### <span id="page-23-1"></span>**3.4 State**

**datatype** *variable* = *Var varType integer* | *VArray varType nat integer iarray* **datatype** *channel* = *Channel integer varType list integer list list* | *HSChannel varType list* | *InvChannel*

**type-synonym** *var-dict* = (*String*.*literal*, *variable*) *lm* **type-synonym** *labels* = (*String*.*literal*, *nat*) *lm*  $\t**type-synonym**$  *ltls*  $= (String. \text{literal}, String. \text{literal})$  *lm* **type-synonym** *states*  $=$  ( $-$  prio: *integer*  $\times$  *edge list*) *iarray* **type-synonym** *channels* = *channel list*

**type-synonym** *process* = *nat* — offset × *edgeIndex* — start × *procArg list* — args

× *varDecl list* — top decls

#### **record** *program* =

*processes* :: *process iarray labels* :: *labels iarray states* :: *states iarray proc-names* :: *String*.*literal iarray proc-data* :: (*String*.*literal*, *nat*) *lm*

## **record**  $pState =$  - State of a process

```
pid :: nat — Process identifier<br>vars :: var-dict — Dictionary of var
 vars :: var-dict — Dictionary of variables
 pc :: nat — Program counter
 channels :: integer list — List of channels created in the process. Used to close
them on finalization.
 idx :: nat — Offset into the arrays of program
```
#### **hide-const** (**open**) *idx*

**record**  $qState =$  - Global state

*vars* :: *var-dict* — Global variables

*channels* :: *channels* — Channels are by construction part of the global state, even when created in a process.

*timeout* :: *bool* — Set to True if no process can take a transition.

*procs* :: *pState list* — List of all running processes. A process is removed from it, when there is no running one with a higher index.

**record**  $gState_I = gState + -$  Additional internal infos

*handshake* :: *nat*

*hsdata* :: *integer list* — Data transferred via a handshake.

*exclusive* :: *nat* — Set to the PID of the process, which is in an exclusive  $(=$ atomic) state.

*else* :: *bool* — Set to True for each process, if it can not take a transition. Used before timeout.

#### <span id="page-25-0"></span>**3.5 Printing**

**primrec**  $printBinOp :: binOp \Rightarrow string$  **where**  $printBinOp BinOpAdd = \frac{n}{l}$  $printBinOp BinOpSub = ''-''$ |  $printBinOp BinOpMul = ''*''$  $\int printBinOp BinOpDiv = ''/''$  $\frac{1}{p}\nvert\frac{1}{p}\nvert\frac{1$  $printBinOp BinOpGr = \frac{1}{2}$  $printBinOp BinOpLe = "<"$  $printBinOp BinOpGEq = ">="$  $printBinOp BinOpLEq = "=<"$  $printBinOp BinOpEq = ''==''$  $printBinOp BinOpNEq = ''!=''$  $\mathit{printBinOp}$   $\mathit{BinOpAnd}$  =  $\mathit{''\&&''}$  $\| \text{ printBinOp BinOpOr} = \text{''} \|$ **primrec**  $printUnOp :: unOp \Rightarrow string$  **where**  $printUnOp$   $UnOp$ *Minus* =  $"$ -'' |  $printUnOp$   $UnOpNeg = ''$ !" **definition**  $printList :: ('a \Rightarrow string) \Rightarrow 'a list \Rightarrow string \Rightarrow string \Rightarrow string \Rightarrow$ *string* **where**  $printList$  *f xs l r sep*  $=$  ( *let*  $f' = (\lambda str \ x$ . *if str* =  $\lceil \ \theta \rceil$  *then*  $f \ x$ *else str* @ *sep* @ *f x*)  $in \, l \, \mathcal{Q} \, (fold \, l' \mid xs) \, \mathcal{Q} \, r)$ 

**lemma** *printList-cong* [*fundef-cong*]: **assumes**  $xs = xs'$ and  $l = l'$ and  $r = r'$ and  $sep = sep'$ and  $\bigwedge x$ .  $x \in set \ x s \Longrightarrow f \ x = f' \ x$ shows printList f xs l r sep = printList f' xs' l' r' sep'  $\langle proof \rangle$ 

**fun**  $\text{printExpr}$  :: ( $\text{integer} \Rightarrow \text{string}$ )  $\Rightarrow \text{expr} \Rightarrow \text{string}$ **and**  $printFun :: (integer ⇒ string ⇒ string ⇒ change = )$ and *printVarRef* :: (*integer*  $\Rightarrow$  *string*)  $\Rightarrow$  *varRef*  $\Rightarrow$  *string* **and** *printChanRef* :: (*integer* ⇒ *string*) ⇒ *chanRef* ⇒ *string* and  $printRecvArg :: (integer \Rightarrow string) \Rightarrow recvArg \Rightarrow string where$  $printExpr$  f  $ExprTimeOut = "timeout"$ | *printExpr f* (*ExprBinOp binOp left right*) =  $printExpr f left @$   $\overset{\prime\prime}{\alpha}$  printBinOp binOp  $@$   $\overset{\prime\prime}{\alpha}$  printExpr f right  $printExprf$   $(ExprUnOp \text{ and } op e) = printUnOp \text{ and } op @ printExprf e$ | *printExpr f* (*ExprVarRef varRef*) = *printVarRef f varRef* | *printExpr f* (*ExprConst i*) = *f i* | *printExpr f* (*ExprMConst i m*) = *String*.*explode m*

|  $printExprf$  ( $ExprCond$  c l r) =  $\mathcal{O}((\Box' \otimes printExpr f c \otimes \Box')) \rightarrow'$  $\Omega$  printExpr f l  $\Omega$  ": "  $\Omega$  printExpr f r  $\Omega$  ")"  $printExprf$  ( $ExprLen chan$ ) =  $printFun f$  " $len" chan$  $printExpr f (ExprEmpty chan) = printFun f 'empty' chan$  $printExprf$  ( $ExprFull chan$ ) =  $printFun f$  "full" chan | *printExpr f* (*ExprPoll chan es srt*) = ( *let*  $p = if$  *srt then*  $\frac{1}{2}$ ?<sup>*i*</sup> *else*  $\frac{1}{2}$ ?*i in printChanRef f chan* @ *p*  $\circledR$  printList (printRecvArg f) es "[" "]" ", ") | *printVarRef -* (*VarRef - name None*) = *String*.*explode name* |  $printVarRef f (VarRef - name (Some indx)) =$ *String.explode name*  $Q''[$ "  $Q$  printExpr f indx  $Q''[$ " | *printChanRef f* (*ChanRef v*) = *printVarRef f v*  $\int$  *printFun f fun var* = *fun*  $\mathcal{Q}$  "(" $\mathcal{Q}$  *printChanRef f var*  $\mathcal{Q}$  ")" | *printRecvArg f* (*RecvArgVar v*) = *printVarRef f v*  $printRecvArg f (RecvArgConst c) = f c$ | *printRecvArg f* (*RecvArgMConst - m*) = *String*.*explode m*  $\int printRecvArg f (RecvArgEval e) = "eval("@ printExpr f e @ "')"$ **fun**  $printVarDecl$  :: ( $integer \Rightarrow string$ )  $\Rightarrow procVarDecl \Rightarrow string$  **where** *printVarDecl f* (*ProcVarDeclNum - - n None None*) = *String.explode n*  $@'' = 0''$ | *printVarDecl f* (*ProcVarDeclNum - - n None* (*Some e*)) = *String.explode n*  $Q'' =$   $Q''$  *mintExpr f e* | *printVarDecl f* (*ProcVarDeclNum - - n* (*Some i*) *None*) = *String.explode n*  $\mathcal{Q}$  "["  $\mathcal{Q}$  *f*  $i \mathcal{Q}$  "] = 0" | *printVarDecl f* (*ProcVarDeclNum - - n* (*Some i*) (*Some e*)) = *String.explode n*  $\omega$  "[" $\omega$  *f i*  $\omega$  " $=$  " $\omega$  *printExpr f e* | *printVarDecl f* (*ProcVarDeclChan n None*) =  $^{\prime\prime}$ *chan*  $^{\prime\prime}$  **@** *String.explode n* | *printVarDecl f* (*ProcVarDeclChan n* (*Some i*)) =  $''$ chan  $'' \tQ String.$ explode n Q "||" Q f i Q "||"**primrec**  $printCond :: (integer \Rightarrow string) \Rightarrow edgeCond \Rightarrow string$  where  $printCond f ECElse = "else"$  $printCond\ f\ ECTrue = "true"$  $printCond\ f\ ECFalse = ''false''$  $\int$  printCond  $f$  (*ECRun n*) = "run "  $\mathcal{Q}$  *String.explode n*  $\mathcal{Q}$  "(...)" | *printCond f* (*ECExpr e*) = *printExpr f e* |  $printCond f (ECSend c) = printChanRef f c @$  ''! ...'' |  $printCond f (ECRecv c - ) = printChanRef f c @ "? ...''$ 

**primrec**  $printEffect :: (integer \Rightarrow string) \Rightarrow edgeEffect \Rightarrow string$  where

 $printEffect$  *f*  $EEEnd = "-- end --"$  $printEffect f EEdd = "ID"$  $printEffect f EEGoto = "goto"$  $\int printEffect f (EEAsert e) = "assert("@ printExpr f e @")''$  $\int$  printEffect  $f$  (EERun n -) =  $''$ run  $''$   $\Omega$  *String.explode n*  $\Omega$   $''(\dots)''$  $printEffect f (EEAssign v expr) =$  $printVarRef f v @'' ='' @ printExpr f expr$ | *printEffect f* (*EEDecl d*) = *printVarDecl f d* |  $printEffect f (EESend v es srt) = ($ *let*  $s =$  *if srt then* "!!" *else* "!" *in*  $printChannel(f \, v \, \mathcal{Q} \, s \, \mathcal{Q} \, printList \, (printExpr \, f) \, es \, \mathcal{P}(T \, T) \, T \, \mathcal{P}(T \, s)$ | *printEffect f* (*EERecv v rs srt rem*) = ( *let*  $p = if$  *srt then*  $\frac{1}{2}$ ?<sup>*i*</sup> *else*  $\frac{1}{2}$ ?*i in let*  $(l,r) = if$  *rem then*  $(l''(l'', l'')'')$  *else*  $(l' < l''', l'>'')'$  *in*  $printChannel(f \, v \, \mathcal{Q} \, p \, \mathcal{Q} \, printList \, (printRecvArg f) \, rs \, l \, r \, '', '')$ **primrec** *printIndex* :: (*integer*  $\Rightarrow$  *string*)  $\Rightarrow$  *edgeIndex*  $\Rightarrow$  *string* **where** *printIndex f* (*Index pos*) = *f* (*integer-of-nat pos*) | *printIndex -* (*LabelJump l -*) = *String*.*explode l* **definition** *printEdge* :: (*integer* ⇒ *string*) ⇒ *nat* ⇒ *edge* ⇒ *string* **where** *printEdge f indx e* = ( *let tStr* = *printIndex f* (*target e*);  $pStr = if \; prio \; e \; 0 \; then \; 'Prio: \; '' \; @ \; f \; (prio \; e) \; else \; [];$  $atom = if isAtomic e then \lambda x. x \n\textcircled{1}'' \{A\}''$  else id;  $pEff = \lambda$ -. *atom* (*printEffect f* (*effect e*)); *contStr* = *case* (*cond e*) *of*  $ECTrue \Rightarrow pEff$  ()  $\mid$  *ECFalse*  $\Rightarrow$  *pEff* ()  $ECSend \rightarrow pEff()$  $\textit{ECRec}$ *v* - - - $\Rightarrow$   $p \textit{Eff}()$  $| \rightarrow \phi$  *atom* ("(("  $\textcircled{1}$  *e*) *printCond f* (*cond e*)  $\textcircled{1}$  "))") *in*  $f$  (*integer-of-nat indx*)  $\omega$  " −−−> "  $\omega$  *tStr*  $\omega$  " => "  $\omega$  *contStr*  $\omega$  *pStr*) **definition** *printEdges* :: (*integer* ⇒ *string*) ⇒ *states* ⇒ *string list* **where** *printEdges f es* = *concat* (*map* ( $\lambda n$ *. map* (*printEdge f n*) (*snd* (*es* !! *n*)))  $(rev [0..$ **definition** *printLabels* :: (*integer* ⇒ *string*) ⇒ *labels* ⇒ *string list* **where** *printLabels f ls* = *lm.iterate ls*  $(\lambda(k,l))$  *res.*  $(''Label'' @ Stringexplode k @ '': ''$  $\Omega$  *f* (*integer-of-nat l*))  $\#$  *res*) [] **fun**  $printProcesses :: (integer \Rightarrow string) \Rightarrow program \Rightarrow string list where$ *printProcesses f prog* = *lm*.*iterate* (*proc-data prog*)  $(\lambda(k, idx)$  *res.* 

*let* (*-*,*start*,*-*,*-*) = *processes prog* !! *idx in*

 $\Box$   $\#$  ("Process"  $\mathcal{Q}$  *String.explode k*)  $\#$   $\Box$   $\#$  *printEdges f* (*states prog* !!

*idx*)

@ [<sup>00</sup>*START* −−−> <sup>00</sup> @ *printIndex f start*, []]

@ *printLabels f* (*labels prog* !! *idx*) @ *res*) []

hproof ihproof ihproof ihproof ihproof ihproof ihproof ihproof ihproof ihproof ihproof ihproof ihproof ihproof ihproof ihproof ihproof ihproof ihproof ihproof ihproof ihproof ihproof ihproof ihproof ihproof ihproof ihproof ihproof ihproof ihproof ihproof ihproof ihproof ihproof i**end**

# <span id="page-28-0"></span>**4 Invariants for Promela data structures**

**theory** *PromelaInvariants* **imports** *PromelaDatastructures* **begin**

The different data structures used in the Promela implementation require different invariants, which are specified in this file. As there is no (useful) way of specifying *correctness* of the implementation, those invariants are tailored towards proving the finitness of the generated state-space.

hproof ihproof ihproof ihproof ihproof ihproof ihproof ihproof ihproof i

## <span id="page-28-1"></span>**4.1 Bounds**

Finiteness requires that possible variable ranges are finite, as is the maximium number of processes. Currently, they are supplied here as constants. In a perfect world, they should be able to be set dynamically.

```
definition min-var-value :: integer where
 min\>var-value = -(2^31)definition max-var-value :: integer where
 max\>var-value = (2^31) - 1lemma min-max-var-value-simps [simp, intro!]:
 min-var-value < max-var-value
 min-var-value < 0
 min\<sub>0</sub></sub>
 max-var-value > 0max-var-value > 0\langle proof \rangle
```
**definition**  $max\text{-}process \equiv 255$ **definition**  $max$ -channels  $\equiv 65535$ **definition** *max-array-size* = *65535*

#### <span id="page-28-2"></span>**4.2 Variables and similar**

**fun**  $varType\text{-}inv :: varType \Rightarrow bool$  where *varType-inv* (*VTBounded l h*)  $\longleftrightarrow$  *l*  $\geq$  *min-var-value*  $\land$  *h*  $\leq$  *max-var-value*  $\land$  *l*  $\lt$  *h* | *varType-inv VTChan* ←→ *True*

**fun** *variable-inv* :: *variable*  $\Rightarrow$  *bool* **where** *variable-inv* (*Var t val*) ←→ *varType-inv t* ∧ *val* ∈ {*min-var-value*..*max-var-value*} | *variable-inv* (*VArray t sz ar*) ←→ *varType-inv t* ∧ *sz* ≤ *max-array-size* ∧ *IArray*.*length ar* = *sz* ∧ *set* (*IArray*.*list-of ar*) ⊆ {*min-var-value*..*max-var-value*} **fun** *channel-inv* :: *channel*  $\Rightarrow$  *bool* **where** *channel-inv* (*Channel cap ts q*) ←→ *cap* ≤ *max-array-size* ∧ *cap* ≥ *0* ∧ *set ts* ⊆ *Collect varType-inv* ∧ *length ts* ≤ *max-array-size* ∧ *length q* ≤ *max-array-size* ∧ (∀ *x* ∈ *set q*. *length x* = *length ts* ∧ *set x* ⊆ {*min-var-value*..*max-var-value*}) | *channel-inv* (*HSChannel ts*) ←→ *set ts* ⊆ *Collect varType-inv* ∧ *length ts* ≤ *max-array-size* | *channel-inv InvChannel* ←→ *True* **lemma** *varTypes-finite*: *finite* (*Collect varType-inv*)  $\langle proof \rangle$ **lemma** *variables-finite*: *finite* (*Collect variable-inv*)  $\langle proof \rangle$ **lemma** *channels-finite*: *finite* (*Collect channel-inv*)  $\langle proof \rangle$ To give an upper bound of variable names, we need a way to calculate it. **primrec** *procArgName* :: *procArg* ⇒ *String*.*literal* **where**

```
primrec varDeclName :: varDecl ⇒ String.literal where
 varDeclName (VarDeclNum - - name - -) = name
| varDeclName (VarDeclChan name - -) = name
```
*procArgName* (*ProcArg - name*) = *name*

```
primrec procVarDeclName :: procVarDecl \Rightarrow String.literal where
 procVarDeclName (ProcVarDeclNum - - name - -) = name
```

```
| procVarDeclName (ProcVarDeclChan name -) = name
```

```
definition edgeDecls :: edge ⇒ procVarDecl set where
 edgeDecks e = (
    case effect e of
```
*EEDecl*  $p \Rightarrow \{p\}$  $| \rightarrow \} \$ 

```
lemma edgeDecls-finite:
 finite (edgeDecls e)
\langle proof \rangle
```

```
definition \text{edgeSet} :: \text{states} \Rightarrow \text{edge set where}edgeSet s = set (concat (map snd (IArray.list-of s)))
```

```
lemma edgeSet-finite:
  finite (edgeSet s)
\langle proof \rangle
```

```
definition statesDecls :: states \Rightarrow procVarDecl set where
  statesDecls \ s = \bigcup (edgePecls \ (edgeedgeSet \ s))
```

```
definition statesNames \therefore states \Rightarrow String.literal set where
 statesNames s = procVarDeclName ' statesDecls s
```

```
lemma statesNames-finite:
  finite (statesNames s)
\langle proof \rangle
```

```
fun process-names :: states \Rightarrow process \Rightarrow String.literal set where
 process-names ss (-, -, args, decls) =
     statesNames ss
   ∪ procArgName ' set args
   ∪ varDeclName ' set decls
   ∪ {STR ''-'', STR ''-assert--'', STR ''-pid''}
```

```
lemma process-names-finite:
  finite (process-names ss p)
\langle proof \rangle
```

```
definition vardict-inv :: states ⇒ process ⇒ var-dict ⇒ bool where
  vardict-inv ss p vs
  \longleftrightarrow lm.ball vs (\lambda(k, v)). k \in process-names ss p \land variable-inv v)
```

```
lemma vardicts-finite:
 finite (Collect (vardict-inv ss p))
\langle proof \rangle
```
**lemma** *lm-to-map-vardict-inv*:

**assumes**  $∀(k, v) ∈ set xs. k ∈ process-names ss proc \land variable-inv v$ **shows** *vardict-inv ss proc* (*lm*.*to-map xs*)  $\langle proof \rangle$ 

#### <span id="page-31-0"></span>**4.3 Invariants of a process**

**definition**  $pState\text{-}inv:: program \Rightarrow pState \Rightarrow bool$  where *pState-inv prog p* ←→ *pid p* ≤ *max-procs* ∧ *pState*.*idx p* < *IArray*.*length* (*states prog*) ∧ *IArray*.*length* (*states prog*) = *IArray*.*length* (*processes prog*) ∧ *pc p* < *IArray*.*length* ((*states prog*) !! *pState*.*idx p*) ∧ *set* (*pState*.*channels p*) ⊆ {−*1* ..<*integer-of-nat max-channels*} ∧ *length* (*pState*.*channels p*) ≤ *max-channels* ∧ *vardict-inv* ((*states prog*) !! *pState*.*idx p*) ((*processes prog*) !! *pState*.*idx p*) (*pState*.*vars p*)

**lemma** *pStates-finite*: *finite* (*Collect* (*pState-inv prog*))  $\langle proof \rangle$ 

Throughout the calculation of the semantic engine, a modified process is not necessarily part of *procs g*. Hence we need to establish an additional constraint for the relation between a global and a process state.

```
definition cl\text{-}inv :: ('a gState\text{-}scheme * pState) \Rightarrow bool \text{ where }cl\text{-}inv gp = (case gp \text{ of } (g,p) \Rightarrowlength (pState{.}channels p) \leq length (gState{.}channels g))
lemma cl-inv-lengthD:
  cl\text{-}inv(g,p) \Longrightarrow length(gState{.}channels(p) \leq length(gState{.}channels(q))\langle proof \ranglelemma cl-invI:
  length (pStatechannels p) \leq length (qStatechannels q) \implies cl-inv (q, p)\langle proof \ranglelemma cl-inv-trans:
  length (channels g) \le length (channels g') \implies cl-inv (g,p) \implies cl-inv (g',p)\langle proof \ranglelemma cl-inv-vars-update[intro!]:
  cl\text{-}inv (g,p) \Longrightarrow cl\text{-}inv (g, pState. vars-update vs p)cl\text{-}inv (g,p) \Longrightarrow cl\text{-}inv (gState.vars-update vs g, p)\langle proof \ranglelemma cl-inv-handshake-update[intro!]:
  cl\text{-}inv(g,p) \Longrightarrow cl\text{-}inv(g(\text{}handshake := h),p)\langle proof \rangle
```
**lemma** *cl-inv-hsdata-update*[*intro*!]:  $cl\text{-}inv (q,p) \Longrightarrow cl\text{-}inv (q(\text{hsdata} := h|),p)$  $\langle proof \rangle$ 

**lemma** *cl-inv-procs-update*[*intro*!]:  $cl\text{-}inv(g,p) \Longrightarrow cl\text{-}inv(g(p\text{ }p\text{ }res := ps),p)$  $\langle proof \rangle$ 

**lemma** *cl-inv-channels-update*: **assumes**  $cl$ -inv  $(q, p)$ **shows** *cl-inv* (*gState.channels-update* ( $\lambda$ *cs. cs*[*i*:=*c*]) *q*, *p*)  $\langle proof \rangle$ 

## <span id="page-32-0"></span>**4.4 Invariants of the global state**

Note that *gState-inv* must be defined in a way to be applicable to both *gState* and *gState*<sup>I</sup> .

**definition**  $qState\text{-}inv:: program \Rightarrow 'a qState\text{-}scheme \Rightarrow bool$  where *gState-inv prog g*  $\longleftrightarrow$  *length* (*procs q*)  $\leq$  *max-procs* ∧ (∀ *p* ∈ *set* (*procs g*). *pState-inv prog p* ∧ *cl-inv* (*g*,*p*)) ∧ *length* (*channels g*) ≤ *max-channels* ∧ *set* (*channels g*) ⊆ *Collect channel-inv* ∧ *lm*.*ball* (*vars g*) (λ(*k*,*v*). *variable-inv v*)

The set of global states adhering to the terms of *gState-inv* is not finite. But the set of all global states that can be constructed by the semantic engine from one starting state is. Thus we establish a progress relation, i. e. all successors of a state *g* relate to *g* under this specification.

**definition** gState-progress-rel :: program  $\Rightarrow$  ('a gState-scheme) rel where *gState-progress-rel*  $p = \{(g, g')\}$ . *gState-inv*  $p$  *g* ∧ *gState-inv*  $p$  *g*'  $∧$  *length* (*channels g*) ≤ *length* (*channels g'*)  $\land$  *dom*  $(lm.\alpha \ (vars\ g)) = dom \ (lm.\alpha \ (vars\ g'))$ 

**lemma** *gState-progress-rel-gState-invI1* [*intro*]: (*g*,*g* 0 ) ∈ *gState-progress-rel prog* =⇒ *gState-inv prog g*  $\langle proof \rangle$ 

**lemma** *gState-progress-rel-gState-invI2* [*intro*]:  $(g,g') \in gState\text{-}progress\text{-}rel prog \implies gState\text{-}inv prog g'$  $\langle proof \rangle$ 

```
lemma gState-progress-relI:
  assumes gState-inv prog g
  and gState\text{-}inv prog g'and length (channels g) \leq length (channels g')
  and dom (lm.\alpha (vars g)) = dom (lm.\alpha (vars g'))shows (g,g') \in gState\text{-}progress\text{-}rel\text{-}prog\langle proof \rangle
```
**lemma** *gState-progress-refl*[*simp*,*intro*!]:

 $gState\text{-}inv \text{ prog } q \Longrightarrow (q,q) \in (gState\text{-}progress\text{-}rel \text{ prog})$  $\langle proof \rangle$ 

```
lemma refl-on-gState-progress-rel:
 refl-on (Collect (gState-inv prog)) (gState-progress-rel prog)
\langle proof \rangle
```
**lemma** *trans-gState-progress-rel*[*simp*]: *trans* (*gState-progress-rel prog*)  $\langle proof \rangle$ 

**lemmas** *gState-progress-rel-trans* [*trans*] = *trans-gState-progress-rel*[*THEN transD*]

```
lemma gState-progress-rel-trancl-id[simp]:
   (gState\text{-}progress\text{-}rel\text{-}prog)<sup>+</sup> = gState\text{-}progress\text{-}rel\text{-}prog\langle proof \rangle
```

```
lemma gState-progress-rel-rtrancl-absorb:
  assumes gState-inv prog g
  shows (gState-progress-rel prog)<sup>*</sup> `` {g} = gState-progress-rel prog `` {g}
\langle proof \rangle
```
The main theorem: The set of all global states reachable from an initial state, is finite.

```
lemma gStates-finite:
  fixes g :: gState
  shows finite ((gState\text{-}progress\text{-}rel\text{-}prog)^* "\{g\})\langle proof \rangle
```

```
lemma gState-progress-rel-channels-update:
  assumes gState-inv prog g
 and channel-inv c
 and i < length (channels g)
  shows (g, gState{.}channels{-}update (\lambda cs{.}cs[i:=c]) g) \in gState{\text -}progress{\text -}rel\text{-}prog\langle proof \rangle
```

```
lemma gState-progress-rel-channels-update-step:
  assumes gState-inv prog g
  and step: (g,g') \in gState\text{-}progress\text{-}rel progand channel-inv c
  and i < length (channels g')
  shows (g, gState, channels\n-update \ (\lambda cs. \ cs[i:=c]) \ g') \in gState\text{-}progress\text{-}rel \ prog\langle proof \rangle
```
#### <span id="page-33-0"></span>**4.5 Invariants of the program**

Naturally, we need our program to also adhere to certain invariants. Else we can't show, that the generated states are correct according to the invariants above.

#### **definition** *program-inv* **where**

*program-inv prog*  $\longleftrightarrow$  *IArray.length* (*states prog*) > 0 ∧ *IArray*.*length* (*states prog*) = *IArray*.*length* (*processes prog*) ∧ (∀ *s* ∈ *set* (*IArray*.*list-of* (*states prog*)). *IArray*.*length s* > *0* ) ∧ *lm*.*ball* (*proc-data prog*)  $(\lambda(-,sidx)).$ *sidx* < *IArray*.*length* (*processes prog*) ∧ *fst* (*processes prog* !! *sidx*) = *sidx*) ∧ (∀ (*sidx*,*start*,*procArgs*,*args*) ∈ *set* (*IArray*.*list-of* (*processes prog*)). (∃ *s*. *start* = *Index s* ∧ *s* < *IArray*.*length* (*states prog* !! *sidx*))) **lemma** *program-inv-length-states*: **assumes** *program-inv prog* **and** *n* < *IArray*.*length* (*states prog*) **shows** *IArray.length* (*states prog* !!  $n$ ) > 0  $\langle proof \rangle$ **lemma** *program-invI*: **assumes** *0* < *IArray*.*length* (*states prog*) **and** *IArray*.*length* (*states prog*) = *IArray*.*length* (*processes prog*) and  $\bigwedge s. s \in set (IArray-list-of (states prog))$  $\implies$  0 < *IArray.length s* and  $\left(\sqrt{\text{sidx. sidx}} \in \text{ran } (\text{lm}.\alpha \text{ (proc-data prog)})\right)$ =⇒ *sidx* < *IArray*.*length* (*processes prog*) ∧ *fst* (*processes prog* !! *sidx*) = *sidx* and  $\int$ *sidx start procArgs args.*  $(sidx, start, procArgs, args) \in set (IArray. list-of (processes prog))$  $\implies \exists s. \; start = Index \; s \land s < Harrary.length \; (states \; prog \; !! \; sidx)$ **shows** *program-inv prog*  $\langle proof \rangle$ 

**end**

# <span id="page-34-0"></span>**5 Formalization of Promela semantics**

```
theory Promela
imports
 PromelaDatastructures
 PromelaInvariants
 PromelaStatistics
begin
```
#### Auxiliary

```
lemma mod-integer-le:
   \langle x \bmod (a + 1) \leq b \rangle if \langle a \leq b \rangle \langle b \rangle \langle a \rangle for a b x :: integer
\langle proof \rangle including integer.lifting \langle proof \rangle
```
**lemma** *mod-integer-ge*:

 $\langle b \leq x \mod (a + 1) \rangle$  if  $\langle b \leq \emptyset \rangle$   $\langle \emptyset \leq a \rangle$  for *a*  $b \ x \ :: \ integer$  $\langle proof \rangle$  including *integer.lifting*  $\langle proof \rangle$ 

After having defined the datastructures, we present in this theory how to construct the transition system and how to generate the successors of a state, i. e. the real semantics of a Promela program. For the first task, we take the enriched AST as input, the second one operates on the transition system.

#### <span id="page-35-0"></span>**5.1 Misc Helpers**

**definition** *add-label* :: *String*.*literal* ⇒ *labels* ⇒ *nat* ⇒ *labels* **where** *add-label l lbls pos* = ( *case lm*.*lookup l lbls of*  $None \Rightarrow lm.update \text{ } l \text{ } pos \text{ } bls$  $\mid$  *Some* -  $\Rightarrow$  *abortv STR "Label given twice: " l* ( $\lambda$ -. *lbls*)) **definition**  $min\text{-}prio$  :: *edge list* ⇒ *integer* ⇒ *integer* where *min-prio es start* = *Min* ((*prio ' set es*)  $\cup$  {*start*})

**lemma** *min-prio-code* [*code*]: *min-prio es start* = *fold* (λ*e pri*. *if prio e* < *pri then prio e else pri*) *es start*  $\langle proof \rangle$ 

**definition** *for-all* :: (' $a \Rightarrow bool$ )  $\Rightarrow$  ' $a$  *list*  $\Rightarrow bool$  where *for-all f xs*  $\longleftrightarrow$  ( $\forall x \in set xs.$  *f x*)

**lemma** *for-all-code*[*code*]:  $for-all f$   $xs \leftrightarrow foldli xs$  *id*  $(\lambda kv \sigma, fkv)$  *True*  $\langle proof \rangle$ 

**definition** *find-remove* :: (' $a \Rightarrow bool$ )  $\Rightarrow$  'a list  $\Rightarrow$  'a option  $\times$  'a list where *find-remove P xs* = (*case List.find P xs of None*  $\Rightarrow$  (*None*, *xs*) | *Some*  $x \Rightarrow$  (*Some*  $x$ , *List.remove1*  $x$   $xs$ ))

**lemma** *find-remove-code* [*code*]: *find-remove P*  $\vert\vert = (None, \vert\vert)$ *find-remove P*  $(x \# xs) = (if P x then (Some x, xs))$ *else apsnd* (*Cons x*) (*find-remove P xs*))  $\langle proof \rangle$ 

**lemma** *find-remove-subset*:

 $\text{find-remove } P \text{ } xs = (\text{res, } xs') \Longrightarrow \text{set } xs' \subseteq \text{set } xs$  $\langle proof \rangle$ 

**lemma** *find-remove-length*:  $\text{find-remove } P \text{ } xs = (\text{res, } xs') \Longrightarrow \text{length } xs' \leq \text{length } xs$  $\langle proof \rangle$
## **5.2 Variable handling**

Handling variables, with their different scopes (global vs. local), and their different types (array vs channel vs bounded) is one of the main challenges of the implementation.

```
fun lookupVar \therefore variable \Rightarrow integer option \Rightarrow integer where
  lookupVar (Var - val) None = val
 \int lookupVar (Var - -) (Some -) = abort STR "Array used on var" (\lambda-.0)
 \{ \n    lookupVar \ ( \n    VArray - - \,vals) \ \n    None = \, vals \} !! 0| lookupVar (VArray - siz vals) (Some idx) = vals !! nat-of-integer idx
primrec checkVarValue :: varType \Rightarrow integer \Rightarrow integer where
  checkVarValue (VTBounded lRange hRange) val = (
    if val \leq hRange \wedge val \geq lRange then valelse — overflowing is well-defined and may actually be used (e.g. bool)
       if lRange = 0 \land val > 0then val mod (hRange + 1)else — we do not want to implement C-semantics (ie type casts)
         abort STR "Value overflow" (\lambda-. lRange))
| checkVarValue VTChan val = (
    if val < min-var-value ∨ val > max-var-value
    then abort STR "Value overflow" (\lambda - 0)else val)
lemma [simp]:
  variable-inv (Var VTChan 0 )
\langle proof \ranglecontext
 fixes type :: varType
 assumes varType-inv type
begin
lemma checkVarValue-bounded:
  checkVarValue type val ∈ {min-var-value..max-var-value}
  \langle proof \ranglelemma checkVarValue-bounds:
  min-var-value ≤ checkVarValue type val
  checkVarValue type val ≤ max-var-value
  \langle proof \ranglelemma checkVarValue-Var:
  variable-inv (Var type (checkVarValue type val))
  \langle proof \rangle
```
#### **end**

**fun** *editVar* :: *variable* ⇒ *integer option* ⇒ *integer* ⇒ *variable* **where**

*editVar* (*Var type -* ) *None val* = *Var type* (*checkVarValue type val*)  $\int$  *editVar* (*Var - -*) (*Some -*) *-* = *abort STR* "Array used on var" ( $\lambda$ -. *Var VTChan 0* ) | *editVar* (*VArray type siz vals*) *None val* = ( *let lv* = *IArray*.*list-of vals in let*  $v' = \{v \mid 0 : = \text{checkVarValue type } val \}$  *in VArray type siz* (*IArray v'*)) | *editVar* (*VArray type siz vals*) (*Some idx*) *val* = ( *let lv* = *IArray*.*list-of vals in let*  $v' = \frac{iv}{na t \cdot of \text{-} integer} idx$ : $= \text{checkVarValue type } val \text{ in}$ *VArray type siz* (*IArray v'*)) **lemma** *editVar-variable-inv*: **assumes** *variable-inv v* **shows** *variable-inv* (*editVar v idx val*)  $\langle proof \rangle$ definition  $getVar'$ :: *bool* ⇒ *String*.*literal* ⇒ *integer option* ⇒ <sup>0</sup>*a gState-scheme* ⇒ *pState* ⇒ *integer option* **where**  $getVar'$  *gl v idx g p* = ( *let vars* = *if gl then gState*.*vars g else pState*.*vars p in map-option*  $(\lambda x. \text{lookup Var } x \text{ id}x) (\text{lm.lookup } v \text{ vars}))$ definition  $setVar'$ :: *bool* ⇒ *String*.*literal* ⇒ *integer option* ⇒ *integer* ⇒ <sup>0</sup>*a gState-scheme* ⇒ *pState* ⇒ <sup>0</sup>*a gState-scheme* ∗ *pState* **where**  $setVar'$  *gl v idx val g p* = ( *if gl then if*  $v = STR$  "-" then  $(g, p)$  — "-" is a write-only scratch variable *else case lm*.*lookup v* (*gState*.*vars g*) *of None*  $\Rightarrow$  *abortv STR* "Unknown global variable: " v ( $\lambda$ -. (g,p)) | *Some*  $x \Rightarrow (g \mid gState \cdot vars := lm \cdot update \cdot v \cdot (edit \cdot Var \cdot x \cdot idx \cdot val))$ (*gState*.*vars g*)|) , *p*) *else case lm*.*lookup v* (*pState*.*vars p*) *of None*  $\Rightarrow$  *abortv STR "Unknown proc variable: " v* ( $\lambda$ -. (*g,p*)) | *Some*  $x \Rightarrow (q, p)$ | *pState.vars* := *lm.update v* (*editVar x idx val*)  $(pState \, vars \, p)())$ 

lemma setVar'-gState-inv: **assumes** *gState-inv prog g* shows  $gState\text{-}inv$  prog (fst ( $setVar'$  gl v idx val g p))

### $\langle proof \rangle$

```
lemma setVar' - gState-process-rel:assumes gState-inv prog g
  shows (g, fst (setVar' gl v idx val g p)) \in gState-process-rel prog\langle proof \ranglelemma vardict-inv-process-names:
 assumes vardict-inv ss proc v
 and lm.lookup k v = Some xshows k ∈ process-names ss proc
\langle proof \ranglelemma vardict-inv-variable-inv:
 assumes vardict-inv ss proc v
 and lm.lookup k v = Some xshows variable-inv x
\langle proof \ranglelemma vardict-inv-updateI:
 assumes vardict-inv ss proc vs
 and x ∈ process-names ss proc
 and variable-inv v
 shows vardict-inv ss proc (lm.update x v vs)
\langle proof \ranglelemma update-vardict-inv:
 assumes vardict-inv ss proc v
 and lm.lookup k v = Some xand variable-inv x'
  shows vardict-inv ss proc (lm.update k x' v)\langle proof \ranglelemma setVar'-pState-inv:
 assumes pState-inv prog p
  shows pState-inv prog (snd (setVar' gl v idx val g p))
\langle proof \rangle{\bf lemma} \ setVar'-cl-inv:assumes cl-inv (g,p)
  shows cl\text{-}inv (setVar' gl v idx val g p)
\langle proof \rangledefinition with Var'
 :: bool ⇒ String.literal ⇒ integer option
     \Rightarrow (integer \Rightarrow 'x)
     ⇒ 0a gState-scheme ⇒ pState
     \Rightarrow 'xwhere
```
39

 $with Var'$  *gl v idx f g p = f (the (getVar' gl v idx g p))* 

```
\textbf{definition } withChannel'
```

```
:: bool ⇒ String.literal ⇒ integer option
      \Rightarrow (nat \Rightarrow channel \Rightarrow 'x)
      ⇒ 0a gState-scheme ⇒ pState
      \Rightarrow 'xwhere
  withChannel' gl v idx f g p = (
     let error = \lambda-. abortv STR "Variable is not a channel: " v
                               (λ-. f 0 InvChannel) in
     let abort = \lambda-. abortv STR "Channel already closed / invalid: " v
                               (λ-. f 0 InvChannel)
     in withVar' gl v idx (\lambda i. \text{ let } i = \text{nat-of-integer } i \text{ in})if i \geq length (channels g) then error ()
                              else let c = channels g ! i in
                                   case c of
                                     InvChannel \Rightarrow abort()| \rightarrow f i c | q p
```
## **5.3 Expressions**

Expressions are free of side-effects.

This is in difference to SPIN, where *run* is an expression with side-effect. We treat *run* as a statement.

**abbreviation** *trivCond*  $x \equiv \text{if } x \text{ then } 1 \text{ else } 0$ 

**fun** *exprArith* :: 'a gState-scheme  $\Rightarrow$  pState  $\Rightarrow$  expr  $\Rightarrow$  integer **and**  $pollCheck :: 'a gState-scheme ⇒ pState ⇒ channel ⇒ recvArg list ⇒ bool$ ⇒ *bool* **and**  $recvArgsCheck :: 'a gState-scheme ⇒ pState ⇒ recvArg list ⇒ integer list$ ⇒ *bool* **where**  $exp(rArith\ g\ p\ (ExprConst\ x) = x$ |  $exp(rArith q p (ExprMConst x - ) = x$ | *exprArith g p ExprTimeOut* = *trivCond* (*timeout g*) | *exprArith g p* (*ExprLen* (*ChanRef* (*VarRef gl name None*))) =  $withChannel'$  gl name None ( λ*- c*. *case c of Channel - - q*  $\Rightarrow$  *integer-of-nat* (*length q*) | *HSChannel -* ⇒ *0* ) *g p* | *exprArith g p* (*ExprLen* (*ChanRef* (*VarRef gl name* (*Some idx*)))) =  $withChannel'$  *gl name* (*Some* (*exprArith g p idx*)) ( λ*- c*. *case c of Channel - - q*  $\Rightarrow$  *integer-of-nat* (*length q*)

| *HSChannel -* ⇒ *0* ) *g p* | *exprArith g p* (*ExprEmpty* (*ChanRef* (*VarRef gl name None*))) =  $trivCond$  (withChannel' gl name None (  $\lambda$ - *c*. *case c of Channel - - q*  $\Rightarrow$  $(q = []$ | *HSChannel -* ⇒ *True*) *g p*) | *exprArith g p* (*ExprEmpty* (*ChanRef* (*VarRef gl name* (*Some idx*)))) = *trivCond* (*withChannel' gl name* (*Some* (*exprArith g p idx*)) (  $\lambda$ - *c*. *case c of Channel* - -  $q \Rightarrow (q = []$ | *HSChannel -* ⇒ *True*) *g p*) | *exprArith g p* (*ExprFull* (*ChanRef*(*VarRef gl name None*))) =  $trivCond$  (withChannel' gl name None ( λ*- c*. *case c of Channel cap - q*  $\Rightarrow$  *<i>integer-of-nat* (*length q*)  $\geq$  *cap* | *HSChannel -* ⇒ *False*) *g p*) | *exprArith g p* (*ExprFull* (*ChanRef*(*VarRef gl name* (*Some idx*)))) = *trivCond* (*withChannel' gl name* (*Some* (*exprArith g p idx*)) ( λ*- c*. *case c of Channel cap - q*  $\Rightarrow$  *<i>integer-of-nat* (*length q*)  $\geq$  *cap* | *HSChannel -* ⇒ *False*) *g p*) | *exprArith g p* (*ExprVarRef* (*VarRef gl name None*)) = *withVar'* gl name None id g p | *exprArith g p* (*ExprVarRef* (*VarRef gl name* (*Some idx*))) = *withVar'* gl name (*Some* (*exprArith g p idx*)) *id g p* |  $exprA$ rith g p  $(ExprUnOp UnOpMinus expr) = 0 - exprA$ rith g p  $expr$ | *exprArith g p* (*ExprUnOp UnOpNeg expr*) = ((*exprArith g p expr*) + *1* ) *mod 2* | *exprArith g p* (*ExprBinOp BinOpAdd lexpr rexpr* ) = (*exprArith g p lexpr*) + (*exprArith g p rexpr*) |  $exp rA r$ *ith g p*  $(Exp rBinOp BinOpSub$   $lexpr$   $rezpr$   $) =$ (*exprArith g p lexpr*) − (*exprArith g p rexpr*) | *exprArith g p* (*ExprBinOp BinOpMul lexpr rexpr* ) = (*exprArith g p lexpr*) ∗ (*exprArith g p rexpr*) | *exprArith g p* (*ExprBinOp BinOpDiv lexpr rexpr* ) = (*exprArith g p lexpr*) *div* (*exprArith g p rexpr*) | *exprArith g p* (*ExprBinOp BinOpMod lexpr rexpr* ) = (*exprArith g p lexpr*) *mod* (*exprArith g p rexpr*) |  $exp rA r$ *ith g p*  $(Exp rBinOp BinOpGr$   $lexpr$   $rexp r) =$ 

*trivCond* (*exprArith g p lexpr* > *exprArith g p rexpr*) | *exprArith g p* (*ExprBinOp BinOpLe lexpr rexpr* ) = *trivCond* (*exprArith g p lexpr* < *exprArith g p rexpr*) |  $exp(rArith q p (ExprBinOp BinOpGEq lexpr rexpr)$  = *trivCond* (*exprArith g p lexpr*  $\geq$  *exprArith g p rexpr*) |  $exp rA r$ <sup>*ith q p*  $(Exp rBinOp BinOpLEq)$   $exp r$   $exp r$  ) =</sup> *trivCond* (*exprArith g p lexpr*  $\leq$  *exprArith g p rexpr*) | *exprArith g p* (*ExprBinOp BinOpEq lexpr rexpr* ) = *trivCond* (*exprArith g p lexpr* = *exprArith g p rexpr*) | *exprArith g p* (*ExprBinOp BinOpNEq lexpr rexpr* ) =  $trivCond$  (*exprArith q p lexpr*  $\neq$  *exprArith q p rexpr*) | *exprArith g p* (*ExprBinOp BinOpAnd lexpr rexpr* ) = *trivCond* (*exprArith g p lexpr*  $\neq$  0  $\land$  *exprArith g p rexpr*  $\neq$  0) | *exprArith g p* (*ExprBinOp BinOpOr lexpr rexpr* ) = *trivCond* (*exprArith g p lexpr*  $\neq$  0  $\vee$  *exprArith g p rexpr*  $\neq$  0) | *exprArith g p* (*ExprCond cexpr texpr fexpr*) = (*if exprArith g p cexpr*  $\neq 0$  then exprArith g p texpr *else exprArith g p fexpr*) | *exprArith g p* (*ExprPoll* (*ChanRef* (*VarRef gl name None*)) *rs srt*) =  $trivCond$  (withChannel' gl name None ( λ*- c*. *pollCheck g p c rs srt*) *g p*) | *exprArith g p* (*ExprPoll* (*ChanRef* (*VarRef gl name* (*Some idx*))) *rs srt*) = *trivCond* (*withChannel' gl name* (*Some* (*exprArith g p idx*)) ( λ*- c*. *pollCheck g p c rs srt*) *g p*) |  $pollCheck q p InvChannel -$  $a$ *bort STR* "Channel already closed / *invalid.*" ( $\lambda$ -. *False*) | *pollCheck g p* (*HSChannel -*) *- -* = *False* | *pollCheck g p* (*Channel - - q*) *rs srt* = ( *if*  $q = \lceil \int$  *then False else if*  $\neg$  *srt then recvArgsCheck g p rs* (*hd q*) *else List.find* (*recvArgsCheck g p rs*)  $q \neq None$ | *recvArgsCheck - -* [] [] = *True* | *recvArgsCheck - - -* [] =  $a$ *bort STR* "Length mismatch on receiving." ( $\lambda$ -. *False*) | *recvArgsCheck - -* [] *-* =  $a$ *bort STR* "Length mismatch on receiving." ( $\lambda$ -. *False*) | *recvArgsCheck g p* (*r*#*rs*) (*v*#*vs*) = ((

*case r of*  $RecvArgConst c \Rightarrow c = v$ |  $RecvArgMConst c \rightarrow c = v$ | *RecvArgVar var* ⇒ *True* |  $RecuArgEval e \Rightarrow exprArith g p e = v$   $\land$   $recvArgSCheck g p rs vs$ 

getVar' etc. do operate on name, index, ... directly. Lift them to use *VarRef* instead.

**fun** *liftVar* **where**  $liftVar f$  (*VarRef gl v idx*) *argm g p = f gl v* (*map-option* (*exprArith g p*) *idx*) *argm g p*

**definition**  $getVar v = liftVar (\lambda gl v idx arg. getVar' gl v idx) v()$ **definition**  $\det \text{Var} = \text{lift} \text{Var} \text{ set} \text{Var}'$ **definition**  $with Var = liftVar \ withVar'$ 

**primrec** *withChannel* where  $withChannel (ChanRef v) = liftVar withChannel' v$ 

```
lemma setVar-gState-progress-rel:
 assumes gState-inv prog g
 shows (g, fst (setVar v val g p)) \in gState-propress-rel prog\langle proof \rangle
```
**lemmas** *setVar-gState-inv* = *setVar-gState-progress-rel*[*THEN gState-progress-rel-gState-invI2* ]

```
lemma setVar-pState-inv:
 assumes pState-inv prog p
 shows pState-inv prog (snd (setVar v val g p))
\langle proof \rangle
```
**lemma** *setVar-cl-inv*: **assumes** *cl-inv* (*g*,*p*) **shows** *cl-inv* (*setVar v val g p*)  $\langle proof \rangle$ 

# **5.4 Variable declaration**

**lemma** *channel-inv-code* [*code*]: *channel-inv* (*Channel cap ts q*) ←→ *cap* ≤ *max-array-size* ∧ *0* ≤ *cap* ∧ *for-all varType-inv ts* ∧ *length ts* ≤ *max-array-size* ∧ *length q* ≤ *max-array-size*  $\land$  *for-all* ( $\lambda x$ . *length*  $x =$  *length*  $ts$ ∧ *for-all* (λ*y*. *y* ≥ *min-var-value* ∧ *y* ≤ *max-var-value*) *x*) *q* *channel-inv* (*HSChannel ts*) ←→ *for-all varType-inv ts* ∧ *length ts* ≤ *max-array-size*  $\langle proof \rangle$ 

**primrec** *toVariable*

:: <sup>0</sup>*a gState-scheme* ⇒ *pState* ⇒ *varDecl* ⇒ *String*.*literal* ∗ *variable* ∗ *channels* **where**

*toVariable g p* (*VarDeclNum lb hb name siz init*) = ( *let type* = *VTBounded lb hb in if*  $\neg$  *varType-inv type then abortv STR "Invalid var def* (*varType-inv failed*):

 $^{\prime\prime}$  name

(λ*-*. (*name*, *Var VTChan 0* , []))

*else*

*let init* = *checkVarValue type* (*case init of*  $None \Rightarrow 0$ | *Some*  $e \Rightarrow \text{exprArith} \ g \ p \ e);$ *v* = (*case siz of None* ⇒ *Var type init* | *Some s*  $\Rightarrow$  *if nat-of-integer s*  $\leq$  *max-array-size then VArray type* (*nat-of-integer s*) (*IArray*.*tabulate* (*s*, λ*-*. *init*)) *else abortv STR "Invalid var def* (*array too large*): " *name* (λ*-*. *Var VTChan 0* )) *in*

 $(name, v, []$ 

| *toVariable g p* (*VarDeclChan name siz types*) = ( *let*  $size = (case \, size \, of \, None \Rightarrow 1 \, | \, Some \, s \Rightarrow \, nat-of-integer \, s);$ *chans* = (*case types of*  $None \Rightarrow$ | *Some* (*cap*, *tys*) ⇒ *let C* = (*if cap* = *0 then HSChannel tys else Channel cap tys* []) *in*  $if \neg$  *channel-inv*  $C$  $then$  abortv  $STR$  "Invalid var def (*channel-inv failed*): " *name*  $(\lambda - \Pi)$ *else replicate size C*); *cidx* = (*case types of*  $None \Rightarrow 0$ | *Some -* ⇒ *integer-of-nat* (*length* (*channels g*))); *v* = (*case siz of None* ⇒ *Var VTChan cidx* | *Some s*  $\Rightarrow$  *if nat-of-integer s*  $\leq$  *max-array-size then VArray VTChan* (*nat-of-integer s*) (*IArray*.*tabulate* (*s*,  $\lambda i$ *. if cidx = 0 then 0*  $else i + cidx)$ 

```
else abortv STR "Invalid var def (array too large): "
                                  name (λ-. Var VTChan 0 ))
    in
        (name, v, chans))
lemma toVariable-variable-inv:
  assumes gState-inv prog g
  shows variable-inv (fst (snd (toVariable g p v)))
\langle proof \rangleincluding integer.lifting
   \langle proof \ranglelemma toVariable-channels-inv:
  shows \forall x \in set \ (snd \ (snd \ (toVariable \ q \ p \ v))). channel-inv x
\langle proof \ranglelemma to Variable-channels-inv':
 shows toVariable g p v = (a,b,c) \implies \forall x \in set \ c. \ channel\text{-}inv \ x\langle proof \ranglelemma to Variable-variable-inv':
  shows gState-inv prog g \implies to Variable g p v = (a,b,c) \implies variable\text{-}inv\ b\langle proof \rangledefinition mkChannels
  :: 'a qState-scheme ⇒ pState ⇒ channels ⇒ 'a qState-scheme * pState
 where
  mkChannels q p cs = (if cs = \left| \right| then (g, p) else
    let l = length (channels q) inif l + length cs > max-channels
    then abort STR ^{\prime\prime}Too much channels ^{\prime\prime} (\lambda-. (q, p))
    else let
            cs_p = map\ integer-of-nat [l..< l + length\ cs];
            g' = g(|channels := channels g \circledcirc cs);
            p' = p(\text{pState}.\text{channels} := \text{pState}.\text{channels} \text{ p @ } \text{c} \text{sp})in
            (g', p')lemma mkChannels-gState-progress-rel:
  gState-inv prog g
   =⇒ set cs ⊆ Collect channel-inv
   =⇒ (g, fst (mkChannels g p cs)) ∈ gState-progress-rel prog
\langle proof \rangle
```

```
lemmas mkChannels-gState-inv =
 mkChannels-gState-progress-rel[THEN gState-progress-rel-gState-invI2 ]
```
**lemma** *mkChannels-pState-inv*:

*pState-inv prog p*  $\implies$  *cl-inv*  $(g, p)$ =⇒ *pState-inv prog* (*snd* (*mkChannels g p cs*))  $\langle proof \rangle$ **including** *integer*.*lifting*  $\langle proof \rangle$ **lemma** *mkChannels-cl-inv*:  $cl\text{-}inv (q,p) \Longrightarrow cl\text{-}inv (mkChannels q p cs)$  $\langle proof \rangle$ **definition** *mkVarChannel* :: *varDecl*  $\Rightarrow ((var\text{-}dict \Rightarrow var\text{-}dict) \Rightarrow 'a gState\text{-}scheme * pState$ ⇒ <sup>0</sup>*a gState-scheme* ∗ *pState*) ⇒ <sup>0</sup>*a gState-scheme* ⇒ *pState* ⇒ <sup>0</sup>*a gState-scheme* ∗ *pState* **where**  $mkVarChannel$  *v* upd *g*  $p =$  ( *let*  $(k, v, cs) = to Variable g p v;$  $(g', p') = upd$  (*lm.update k v*)  $(g, p)$ *in*  $mkChannels g' p' cs)$ **lemma** *mkVarChannel-gState-inv*: **assumes** *gState-inv prog g* and  $\bigwedge k \; v'$  *cs. to Variable g p v* =  $(k, v', cs)$  $\implies gState\text{-}inv \text{ prog} (fst (upd (lm.update k v')(g,p)))$ **shows** *gState-inv prog* (*fst* (*mkVarChannel v upd g p*))  $\langle proof \rangle$ **lemma** *mkVarChannel-gState-progress-rel*: **assumes** *gState-inv prog g* and  $\bigwedge k \; v'$  *cs. to Variable g p v* =  $(k, v', cs)$  $\implies$   $(g, fst \ (upd \ (lm.update \ k \ v') \ (g,p))) \in gState-propress-rel \ prog$ **shows**  $(g, fst$  ( $mkVarChannel$  v upd  $g$  p))  $\in gState$ -progress-rel prog  $\langle proof \rangle$ **lemma** *mkVarChannel-pState-inv*: **assumes** *pState-inv prog p* **and** *cl-inv* (*g*,*p*) and  $\bigwedge k \; v'$  *cs. to Variable g p v* =  $(k, v', cs)$  $\implies$  *cl-inv* (*upd* (*lm.update k v'*) (*g,p*)) and  $\bigwedge k \; v'$  *cs. to Variable g p v* =  $(k, v', cs)$  $\implies pState\text{-}inv \text{ prog } (snd \text{ (}upd \text{ (}lm.update } k \text{ v'}\text{) } (g, p)))$ **shows** *pState-inv prog* (*snd* (*mkVarChannel v upd g p*))

 $\langle proof \rangle$ 

```
lemma mkVarChannel-cl-inv:
 assumes cl-inv (g,p)
  and \bigwedge k \; v' cs. to Variable g p v = (k, v', cs)\implies cl-inv (upd (lm.update k v') (g,p))
 shows cl-inv (mkVarChannel v upd g p)
\langle proof \rangle
```

```
definition mkVarChannelProc
 :: procVarDecl ⇒ 'a gState-scheme ⇒ pState ⇒ 'a gState-scheme * pState
```

```
where
 mkVarChannelProc \, v \, q \, p = (
   let
      v' = case \ v \ ojProcVarDeclNum lb hb name siz init ⇒
               VarDeclNum lb hb name siz init
        | ProcVarDeclChan name siz ⇒
              VarDeclChan name siz None;
     (k, v, cs) = to Variable g p v'in
      mkVarChannel v' (apsnd ◦ pState.vars-update) g p)
```

```
lemma mkVarChannelProc-gState-progress-rel:
 assumes gState-inv prog g
 shows (g, fst (mkVarChannelProc v g p)) \in gState-progress-rel prog
\langle proof \rangle
```

```
lemmas mkVarChannelProc-gState-inv =
 mkVarChannelProc-gState-progress-rel[THEN gState-progress-rel-gState-invI2 ]
```

```
lemma toVariable-name:
```
*toVariable g p* (*VarDeclNum lb hb name sz init*) =  $(x,a,b) \implies x = name$  $to Variable\ q\ p\ (VarDeclChan\ name\ sz\ t) = (x, a, b) \Longrightarrow x = name$  $\langle proof \rangle$ 

**declare** *toVariable*.*simps*[*simp del*]

**lemma** *statesDecls-process-names*: **assumes**  $v \in \text{statesDecls}$  (*states prog* !! (*pState.idx p*)) **shows**  $procVarDeclName$   $v \in process\text{-}names$  (*states prog* !! ( $pState.idx$   $p$ )) (*processes prog* !! (*pState*.*idx p*))

 $\langle proof \rangle$ 

```
lemma mkVarChannelProc-pState-inv:
 assumes pState-inv prog p
 and gState-inv prog g
 and cl-inv (g, p)
 and decl: v ∈ statesDecls (states prog !! (pState.idx p))
 shows pState-inv prog (snd (mkVarChannelProc v g p))
\langle proof \rangle
```

```
lemma mkVarChannelProc-cl-inv:
 assumes cl-inv (g,p)
 shows cl-inv (mkVarChannelProc v g p)
\langle proof \rangle
```
# **5.5 Folding**

Fold over lists (and lists of lists) of *step*/*stmnt*. The folding functions are doing a bit more than that, e.g. ensuring the offset into the program array is correct.

```
definition step-fold' where
  step-fold 0
g steps (lbls :: labels) pri pos
            (nxt :: edgeIndex) (onxt :: edgeIndex option) iB =foldr (λstep (pos, nxt, lbls, es).
            let(e, enxt, lbls) = g \, step (lbls, pri, pos, nxt, onxt, iB)in (pos + length e, enxt, lbls, es@e)) steps (pos, nxt, lbls, [])
definition step-fold where
  step-fold q steps lbls pri pos nxt onxt iB = (
        let (-, nxt, lbls, s) = step-fold' g steps lbls pri pos nxt onxt iB
         in (s,nxt,lbls))
lemma step-fold'-cong:
 assumes lbls = lbls'and pri = pri'and pos = pos'and steps = steps'and nxt = nxt'and onxt = onxt'and iB = iB'and \bigwedge x \, d. \; x \in \text{set steps} \Longrightarrow g \; x \; d = g' \; x \; dshows step-fold' g steps lbls pri pos nxt onxt iB =
        step-fold' g' steps ' lbls' pri ' pos' nxt ' onxt' iB'\langle proof \ranglelemma step-fold-cong[fundef-cong]:
 \text{assumes } lbls = lbls'and pri = pri'and pos = pos'
```

```
and nxt = nxt'and onxt = onxt'
```
and  $steps = steps'$ 

```
and iB = iB'
```

```
and \bigwedge x \, d. \; x \in \text{set steps} \Longrightarrow g \; x \; d = g' \; x \; dshows step-fold g steps lbls pri pos nxt onxt iB
        step-fold g' steps' lbls' pri' pos' nxt' onxt' iB'
```

```
\langle proof \rangle
```
#### **fun** *step-foldL-step* **where**

*step-foldL-step - - -*  $\lceil \int (pos, nxt, \text{ l}bls, \text{ es}, \text{ is}) = (pos, nxt, \text{ l}bls, \text{ es}, \text{ is})$ |  $step-foldL-step q pri onxt (s#steps) (pos, nxt, lbls, es, is) = ($ *let* (*pos'*, *nxt'*, *lbls'*, *ss'*) = *step-fold' g steps lbls pri pos nxt onxt False in*  $let (s', nxt'', lbls'') = g s (lbls', pri, pos', nxt', onxt, True)$  *in let*  $rs = \text{butlast } s'; s'' = \text{last } s' \text{ in}$  $(pos' + length rs, nxt, lbls'', es@ss'@rs, s''#is)$ 

#### **definition** *step-foldL* **where**

*step-foldL g stepss lbls pri pos nxt onxt* = *foldr* (*step-foldL-step g pri onxt*) *stepss* (*pos*,*nxt*,*lbls*,[],[])

```
lemma step-foldL-step-cong:
  assumes pri = pri'and onxt = onxt'
  and s = s'and d = d'and \bigwedge x \, d. \; x \in set \; s \Longrightarrow g \; x \; d = g' \; x \; dshows step-foldL-step g pri onxt s d = step-foldL-step g' pri' onxt' s' d'
\langle proof \rangle
```

```
lemma step-foldL-cong[fundef-cong]:
```
**assumes**  $lbls = lbls'$ and  $pri = pri'$ and  $pos = pos'$ and  $steps = steps'$ and  $nxt = nxt'$ and *onxt* =  $onxt'$ **and**  $\bigwedge x \ x' \ d. \ x \in set \ steps$   $\Rightarrow x' \in set \ x \Longrightarrow g \ x' \ d = g' \ x' \ d$ **shows** *step-foldL* g *stepss lbls pri pos nxt onxt*  $=$  $step-foldL$   $g'$   $steps'$   $ibls'$   $pri'$   $pos'$   $nxt'$   $onxt'$  $\langle proof \rangle$ 

## **5.6 Starting processes**

**definition** *modProcArg* :: (*procArg* ∗ *integer*) ⇒ *String*.*literal* ∗ *variable* **where** *modProcArg x* = ( *case x of*  $(ProcArg ty name, val) \Rightarrow if varType-inv ty$ *then let init* = *checkVarValue ty val in* (*name*, *Var ty init*) *else abortv STR "Invalid proc arg* (*varType-inv failed*)" *name* (λ*-*. (*name*, *Var VTChan 0* )))

**definition** *emptyProc* :: *pState*

— The empty process.

#### **where**

```
emptyProc = (pid = 0, vars = lm.empty(), pc = 0, channels =[], idx = 0)lemma vardict-inv-empty:
  vardict-inv ss proc (lm.empty())
\langle proof \ranglelemma emptyProc-cl-inv[simp]:
  cl-inv (g, emptyProc)
\langle proof \ranglelemma emptyProc-pState-inv:
 assumes program-inv prog
 shows pState-inv prog emptyProc
\langle proof \ranglefun mkProc
 :: 0a gState-scheme ⇒ pState
   \Rightarrow String.literal \Rightarrow expr list \Rightarrow process \Rightarrow nat
   ⇒ 0a gState-scheme ∗ pState
where
  mkProc g p name args (sidx, start, argDecls, decls) pidN = (
    let start = case start of
                Index x \Rightarrow x| \cdot \Rightarrow abortv STR "Process start is not index: " name (\lambda-. 0)
    in
     — sanity check
     if length args \neq length argDecls
     then abortv STR "Signature mismatch: " name (\lambda - (g, emptyProc))else
      let
          — evaluate args (in the context of the calling process)
        eArgs = map (exprArith g p) args;
        — replace the init part of argDecls
        argVars = map modProcArg (zip argDecls eArgs);
        — add -pid to vars
        pidI = integer-of-nat pidN;
         argVars = (STR "-pid", Var (VTBounded 0 pidI) pidI)# argVars;
        argVars = lm.to-map argVars;
        — our new process
        p = \int pid = pidN, vars = argVars, pc = start, channels = \int, idx = sidx \intin
          — apply the declarations
        foldl (\lambda(g, p) d. mkVarChannel d (apsnd \circ pState.vars-update) g p)
              (g,p)
              decls)
```

```
lemma mkProc-gState-progress-rel:
 assumes gState-inv prog g
 shows (g, fst(mkProc g p name args (processes prog!! sidx) pidN))gState-progress-rel prog
\langleproof\ranglelemmas mkProc-gState-inv =
  mkProc-gState-progress-rel[THEN gState-progress-rel-gState-invI2 ]
lemma mkProc-pState-inv:
 assumes program-inv prog
 and gState-inv prog g
 and pidN \leq max\text{-}process and pidN > 0and sidx < IArray.length (processes prog)
 and fst (processes prog !! sidx) = sidx
 shows pState-inv prog (snd (mkProc g p name args (processes prog !! sidx) pidN))
\langle proof \rangleincluding integer.lifting
   \langle proof \ranglelemma mkProc-cl-inv:
 assumes cl-inv (g,p)
 shows cl-inv (mkProc g p name args (processes prog !! sidx) pidN)
\langle proof \rangledeclare mkProc.simps[simp del]
definition runProc
 :: String.literal ⇒ expr list ⇒ program
     ⇒ 0a gState-scheme ⇒ pState
     ⇒ 0a gState-scheme ∗ pState
where
  runProc \ name \ args \ prog \ g \ p = (if length (procs q) \geq max-procs
    then abort STR ^{\prime\prime}Too many processes ^{\prime\prime} (\lambda-. (g,p))
    else let pid = length (procs g) + 1 in
         case lm.lookup name (proc-data prog) of
           None \Rightarrow abortv \, STR \, "No \, such \, process: \, " \, name(\lambda - (g, p))| Some proc-idx ⇒
              let (g', \text{ proc}) = \text{mkProc } g \text{ p name args (processes prog} !! \text{proc-idx}) \text{ pia}in (g'(\text{process} := \text{process} g \text{ @ } [\text{proc}]), p))lemma runProc-gState-progress-rel:
 assumes program-inv prog
 and gState-inv prog g
 and pState-inv prog p
 and cl-inv (g,p)
```
**shows**  $(g, fst$  (*runProc name args prog g p*))  $\in gState$ -progress-rel prog  $\langle proof \rangle$ 

```
lemmas runProc-gState-inv =
 runProc-gState-progress-rel[THEN gState-progress-rel-gState-invI2 ]
```

```
lemma runProc-pState-id:
  snd (runProc name args prog q p) = p
\langle proof \rangle
```

```
lemma runProc-pState-inv:
 assumes pState-inv prog p
 shows pState-inv prog (snd (runProc name args prog g p))
\langle proof \rangle
```

```
lemma runProc-cl-inv:
 assumes program-inv prog
 and gState-inv prog g
 and pState-inv prog p
 and cl-inv (g,p)
 shows cl-inv (runProc name args prog g p)
\langle proof \rangle
```
## **5.7 AST to edges**

**type-synonym** *ast* = *AST*.*module list*

In this section, the AST is translated into the transition system.

Handling atomic blocks is non-trivial. Therefore, we do this in an extra pass: *lp* and *hp* are the positions of the start and the end of the atomic block. Every edge pointing into this range is therefore marked as *Atomic*. If they are pointing somewhere else, they are set to *InAtomic*, meaning: they start *in* an atomic block, but leave it afterwards.

**definition** *atomize* :: *nat*  $\Rightarrow$  *nat*  $\Rightarrow$  *edge list*  $\Rightarrow$  *edge list* **where** *atomize lp hp es = fold* ( $\lambda e$  *es. let*  $e' = \text{case target } e$  of *LabelJump - None* ⇒ — Labels are checked again later on, when they — are going to be resolved. Hence it is safe to say — *atomic* here, especially as the later algorithm — relies on targets in atomic blocks to be marked as such.  $e \uparrow \text{atomic} := \text{InAtomic} \uparrow$ | *LabelJump -* (*Some via*) ⇒ *if*  $lp \leq via \land hp > via then e($   $atomic := Atomic)$ *else* e( $\phi$  *atomic* := *InAtomic*  $\phi$ | *Index p'*  $\Rightarrow$ *if*  $lp \leq p' \land hp \geq p'$  *then e*(| *atomic* := *Atomic* |) *else* e( $\phi$  *atomic* := *InAtomic*  $\phi$ 

 $in e' \#es$ *es* [] **fun** *skip* — No-(edge) **where**  $skip (llbls, pri, pos, nxt, -) =$  $([[|cond = ECEzpr (ExprConst 1)],$  $effect = EELI$ *d*,  $target = nxt$ ,  $prio = pri$ , *atomic* = *NonAtomic*|)]], *Index pos*, *lbls*)

The AST is walked backwards. This allows to know the next state directly. Parameters used:

**lbls** Map of Labels

**pri** Current priority

**pos** Current position in the array

**nxt** Next state

**onxt** Previous 'next state' (where to jump after a 'do')

**inBlock** Needed for certain constructs to calculate the layout of the array

**fun** *stepToState*

:: *step* ⇒ (*labels* ∗ *integer* ∗ *nat* ∗ *edgeIndex* ∗ *edgeIndex option* ∗ *bool*) ⇒ *edge list list* ∗ *edgeIndex* ∗ *labels* **and** *stmntToState* :: *stmnt* ⇒ (*labels* ∗ *integer* ∗ *nat* ∗ *edgeIndex* ∗ *edgeIndex option* ∗ *bool*) ⇒ *edge list list* ∗ *edgeIndex* ∗ *labels* **where** *stepToState* (*StepStmnt s None*) *data* = *stmntToState s data* | *stepToState* (*StepStmnt s* (*Some u*)) (*lbls*, *pri*, *pos*, *nxt*, *onxt*, *-*) = ( *let* — the *unless* part  $(ues,-,lbls') = stmntToState \ u \ (lbls, pri, pos, nxt, onxt, True);$  $u =$  *last ues*;  $ues =$  *butlast ues*;  $pos' = pos + length$  ues; — find minimal current priority *pri* = *min-prio u pri*; — the guarded part – — priority is decreased, because there is now a new unless part with — higher prio  $(ses, spos, lbls'') = stmntToState s (lbls', pri - 1, pos', nxt, onxt, False);$ — add an edge to the unless part for each generated state

*ses* = *map* (*List*.*append u*) *ses in*  $(ues@ses, spos, lbls'')$ | *stepToState* (*StepDecl decls*) (*lbls*, *pri*, *pos*, *nxt*, *onxt*, *-*) = ( *let*  $edge F = \lambda d$  (*lbls*,*pri*,*pos*,*nxt*,-).  $([[(\text{cond} = ECTrue, \text{ effect} = EEDec1 d, \text{target} = nxt,$  $prio = pri$ ,  $atomic = NonAtomic||$ ,  $Index pos, bls$ ) *in step-fold edgeF decls lbls pri pos nxt onxt False*) |  $stepToState Step Skip$  ( $llbls$ ,-,-, $nxt$ ,-) = ([], $nxt, lbs$ ) | *stmntToState* (*StmntAtomic steps*) (*lbls*, *pri*, *pos*, *nxt*, *onxt*, *inBlock*) = (  $let (es, pos', lbls') = step-fold stepToState steps blbs pri pos nxt onxt inBlock in$  $let \text{ } es' = map \text{ } (atomic \text{ } pos \text{ } (pos + \text{ } length \text{ } es)) \text{ } es \text{ } in$  $(es', pos', lbls')$ | *stmntToState* (*StmntLabeled l s*) (*lbls*, *pri*, *pos*, *d*) = ( *let*  $(es, pos', lbls) = stemntToState s (lbls, pri, pos, d);$ — We don't resolve goto-chains. If the labeled stmnt returns only a jump, — use this goto state.  $lpos = case pos' of Index p \Rightarrow p \mid - \Rightarrow pos;$  $lbls' = add-label$  *l lbls lpos in*  $(es, pos', lbls')$ | *stmntToState* (*StmntDo stepss*) (*lbls*, *pri*, *pos*, *nxt*, *onxt*, *inBlock*) = ( *let* — construct the different branches — *nxt* in those branches points current pos (it is a loop after all) — *onxt* then is the current *nxt* (needed for break, f.ex.)  $(-,-, \text{bls}, \text{es}, \text{is}) = \text{step-foldL stepToState steps}$  lbls pri (*pos*+*1* ) (*Index pos*) (*Some nxt*); — put the branch starting points (*is*) into the array  $es' = concat is \# es$ *in if inBlock then* — inside another DO or IF or UNLESS  $-\longrightarrow$  append branches again, so they can be consumed  $(e^s \otimes \text{[concat is]}, \text{Index pos, lbls})$ *else*  $(es', Index pos, lbls)$  $\lambda$ | *stmntToState* (*StmntIf stepss*) (*lbls*, *pri*, *pos*, *nxt*, *onxt*, *-*) = (

*let* (*pos*,*-*,*lbls*,*es*,*is*) = *step-foldL stepToState stepss lbls pri pos nxt onxt in* (*es* @ [*concat is*], *Index pos*, *lbls*))

| *stmntToState* (*StmntSeq steps*) (*lbls*, *pri*, *pos*, *nxt*, *onxt*, *inBlock*) = *step-fold stepToState steps lbls pri pos nxt onxt inBlock*

- | *stmntToState* (*StmntAssign v e*) (*lbls*, *pri*, *pos*, *nxt*, *-*) =  $([[(]cond = ECTrue, effect = EEAssian v e, target = nxt, prio = pri,$ *atomic* = *NonAtomic*|)]], *Index pos*, *lbls*)
- | *stmntToState* (*StmntAssert e*) (*lbls*, *pri*, *pos*, *nxt*, *-*) =  $([[(]cond = ECTrue, effect = EEAssert e, target = nxt, prio = pri,$ *atomic* = *NonAtomic*|)]], *Index pos*, *lbls*)
- |  $stmmtToState$  ( $StmmtCond$ ) (*lbls*, *pri*, *pos*, *nxt*, *-*) =  $([[(\text{cond} = ECExpr e, \text{ effect} = EELd, \text{target} = nxt, \text{prio} = pri,$ *atomic* = *NonAtomic*|)]], *Index pos*, *lbls*)
- | *stmntToState StmntElse* (*lbls*, *pri*, *pos*, *nxt*, *-*) =  $([[|cond = ECElse, effect = EELd, target = nxt, price = pri,$ *atomic* = *NonAtomic* |)]], *Index pos*, *lbls*)
- | *stmntToState StmntBreak* (*lbls*,*pri*,*-*,*-*,*Some onxt*,*-*) =  $([[(\text{cond} = ECTrue, \text{ effect} = EEGoto, \text{target} = \text{on}xt, \text{prio} = \text{pri},$ *atomic* = *NonAtomic* |)]], *onxt*, *lbls*) | *stmntToState StmntBreak* (*-*,*-*,*-*,*-*,*None*,*-*) =
- *abort STR "Misplaced break"* ( $\lambda$ -. ([],*Index 0*,*lm.empty*()))
- | *stmntToState* (*StmntRun n args*) (*lbls*, *pri*, *pos*, *nxt*, *onxt*, *-*) =  $([[(\text{cond} = ECRun \ n, \ \text{effect} = EERun \ n \ \text{args}, \ \text{target} = nxt, \ \text{prio} = pri,$  $atomic = NonAtomic$  []], *Index pos, lbls*)
- |  $stmmtToState$  ( $StmmtGoTo$  l) (*lbls*, *pri*, *pos*, *-*) =  $([[|cond = ECTrue, effect = EEGoto, target = LabelJump, l None, price = pri,$ *atomic* = *NonAtomic* |)]], *LabelJump l* (*Some pos*), *lbls*)
- | *stmntToState* (*StmntSend v e srt*) (*lbls*, *pri*, *pos*, *nxt*, *-*) =  $([[|cond = ECSend v, effect = EESend v e srt, target = nxt, price = pri,$  $atomic = NonAtomic$  []], *Index pos, lbls*)

| *stmntToState* (*StmntRecv v r srt rem*) (*lbls*, *pri*, *pos*, *nxt*, *-*) =  $([[(]cond = ECRecv \, v \, r \, srt, \, effect = EERecv \, v \, r \, srt \, rem, \, target = nxt, \, prio =$ *pri*,

 $atomic = NonAtomic$  []], *Index pos, lbls*)

| *stmntToState StmntSkip d* = *skip d*

#### **5.7.1 Setup**

**definition** *endState* :: *edge list* **where** — An extra state added to each process marking its end.  $endState = [\{(1 \text{ cond} = ECFalse, effect = EEEnd, target = Index 0, price 0\})$ *atomic* = *NonAtomic*|)] **definition**  $\text{resolveLabel} :: \text{String}. \text{literal} \Rightarrow \text{labels} \Rightarrow \text{nat}$  where *resolveLabel l lbls* = ( *case lm*.*lookup l lbls of*  $None \Rightarrow abortv STR$  *"Unresolved label: " l* ( $\lambda$ -. *0*) | *Some pos* ⇒ *pos*) **primrec** *resolveLabels* :: *edge list list*  $\Rightarrow$  *labels*  $\Rightarrow$  *edge list*  $\Rightarrow$  *edge list* **where** *resolveLabels - -* [] = [] |  $resolveLabels$  *edges lbls*  $(e \# es) = ($ *let check-atomic* =  $\lambda pos.$  *fold* ( $\lambda e$  *a*. *a*  $\wedge$  *inAtomic e*) (*edges* ! *pos*) *True in case target e of Index* -  $\Rightarrow$  *e* | *LabelJump l None* ⇒ *let pos* = *resolveLabel l lbls in*  $e$ (|*target* := *Index pos*, *atomic* := *if inAtomic e then if check-atomic pos then Atomic else InAtomic else NonAtomic* |) | *LabelJump l* (*Some via*) ⇒ *let pos* = *resolveLabel l lbls in*  $e$ (|*target* := *Index pos*, — NB: *isAtomic* instead of *inAtomic*, cf *atomize*() *atomic* := *if isAtomic e then if check-atomic pos* ∧ *check-atomic via then Atomic else InAtomic else atomic e* |) ) # (*resolveLabels edges lbls es*)

**definition** *calculatePrios* :: *edge list list*  $\Rightarrow$  (*integer*  $*$  *edge list*) *list* **where**  $\langle \text{calculatePrios} \ \text{ess} = \text{map} \ (\lambda \text{es.} \ (\text{min-} \text{prio} \ \text{es} \ \text{0,} \ \text{es}) \rangle \ \text{ess}$ 

**definition** *toStates* :: *step list* ⇒ *states* ∗ *edgeIndex* ∗ *labels* **where** *toStates steps* = ( *let*  $(\textit{states}, \textit{pos}, \textit{lbls}) = \textit{step-fold stepToState steps} (\textit{lm.empty}))$ *0 1* (*Index 0* ) *None False*; *pos* = (*case pos of Index -*  $\Rightarrow$  *pos* | *LabelJump*  $l - \Rightarrow Index (resolved a b e l)$ ; *states* = *endState* # *states*; *states* = *map* (*resolveLabels states lbls*) *states*; *states* = *calculatePrios states*

```
in
   case pos of Index s ⇒
        if s < length states then (IArray states, pos, lbls)
         else abort STR "Start index out of bounds" (\lambda-. (IArray states, Index 0,
lbls)))
```

```
lemma toStates-inv:
 assumes toStates steps = (ss,start,lbls)
 shows ∃ s. start = Index s ∧ s < IArray.length ss
   and IArray.length ss > 0\langle proof \rangle
```

```
primrec toProcess
 :: nat ⇒ proc ⇒ states ∗ nat ∗ String.literal ∗ (labels ∗ process)
where
 toProcess sidx (ProcType act name args decls steps) = (
    let
      (states, start, lbls) = toStates steps;act = (case act of
              None \Rightarrow 0| Some None \Rightarrow 1
            | Some (Some x) \Rightarrow nat-of-integer x)in
       (states, act, name, lbls, sidx, start, args, decls))
| toProcess sidx (Init decls steps) = (
     let (states, start, lbls) = toStates steps in
     (states, 1, STR "init.", lbls, sidx, start, [], decls))lemma toProcess-sidx:
  toProcess sidx p = (ss,a,n,l,idx,r) \implies idx = sidx\langle proof \ranglelemma toProcess-states-nonempty:
```

```
to Process sidx p = (ss,a,n,l,idx,r) \implies IArray.length ss > 0
\langle proof \rangle
```
**lemma** *toProcess-start*:  $to$ *Process sidx p* =  $(ss,a,n,l,idx,start,r)$  $\implies \exists s. \; start = Index \; s \land s < IArray.length \; ss$  $\langle proof \rangle$ 

```
lemma toProcess-startE:
 assumes toProcess sidx p = (ss,a,n,l,idx,start,r)obtains s where start = Index s s < IArray.length ss
 \langle proof \rangle
```
The main construction function. Takes an AST and returns an initial state,

and the program  $(=$  transition system).

```
definition setUp :: ast \Rightarrow program \times gState where
  setUp ast = (let
      (decls, process, -) = preprocess ast;assertVar = Var (VTBounded 0 1) 0;pre-procs = map (case-prod toProcess) (List.enumerate 1 procs);
      procs = IArray ((0, Index 0, [], []) \# map (\lambda(-,-,-,-,p). p) pre-procs);
      labels = IArray \ (lm.empty) \ # \ map \ (\lambda(-,-,-,l,-). \ l) \ pre-process);states = IArray (IArray [(0,[])] # map (\lambda(s, \cdot). s) pre-procs);
      names = IArray (STR "invalid" # map (<math>\lambda(-, n, -)</math>). <i>n</i>) pre-process);proc-data = lm.to-map (map (\lambda(-,-,n,-,idx,-). (n,idx)) pre-procs);
      prog = \int processes = process, labels = labels, states = states,proc-names = names, proc-data = proc-data;
      g = ( vars = lm.sng (STR ''--assert--') assertVar,
            channels = [InvChannel, timeout = False, process = []g' = \text{foldl} (\lambda g \, d).
                 fst (mkVarChannel d (apfst ◦ gState.vars-update) g emptyProc)
                ) g decls;
      g'' = \text{foldl} (\lambda g (-a, name, -)).foldl (λg name.
                           fst (runProc name [] prog g emptyProc)
                       ) g (replicate a name)
                 ) g
0 pre-procs
     in
      (prog, g'')lemma setUp-program-inv':
 program-inv (fst (setUp ast))
\langle proof \rangle
```
**lemma** *setUp-program-inv*: **assumes**  $setUp$   $ast = (prog, g)$ **shows** *program-inv prog*  $\langle proof \rangle$ 

**lemma** *setUp-gState-inv*: **assumes**  $setUp$  ast = (proq, q) **shows** *gState-inv prog g*  $\langle proof \rangle$ 

## **5.8 Semantic Engine**

After constructing the transition system, we are missing the final part: The successor function on this system. We use SPIN-nomenclature and call it *semantic engine*.

 $\text{definition } assertVar \equiv \text{VarRef True} (\text{STR } \text{''--assert--''}) \text{ None}$ 

#### **5.8.1 Evaluation of Edges**

```
fun evalRecvArgs
  :: recvArg list ⇒ integer list ⇒ gState_I ⇒ pState \Rightarrow gState_I * pStatewhere
  evalRecvArgs \left[\right] \left[\right] g l = (g,l)| evalRecvArgs - [] g l =
     abort STR "Length mismatch on receiving." (\lambda-. (g,l))
| evalRecvArgs \[\] - g \] =abort STR "Length mismatch on receiving." (\lambda-. (g,l))
| evalRecvArgs (r#rs) (v#vs) g l = (
     let (g,l) =
       case r of
          RecvArgVar var ⇒ setVar var v g l
       | \rightarrow \Rightarrow (g,l)in evalRecvArgs rs vs g l)
primrec evalCond
  :: edgeCond ⇒ gState<sub>I</sub> ⇒ pState ⇒ bool
where
  evalCond ECTrue - \longleftrightarrow True| evalCond ECFalse - - ←→ False
 evalCond \ (ECExpr \ e) \ g \ l \longleftrightarrow exprArith \ g \ l \ e \neq 0evalCond (ECRun -) g l \leftrightarrow length (procs g) < 255
 | evalCond ECElse g l ←→ gStateI .else g
 evalCond \ (ECSend \ v) \ g \ l \longleftrightarrowwithChannel v (\lambda - c).
       case c of
         Channel cap - q \Rightarrow <i>integer-of-nat (length q) \lt cap
       | HSChannel - \Rightarrow True) g l
| evalCond (ECRecv v rs srt) g \, l \leftrightarrowwithChannel v (λi c.
       case c of
         HSChannel - \Rightarrow handshake g \neq 0 \land \text{recvArgsCheck } g \text{ } l \text{ } rs \text{ } (hsdata \text{ } g)| - ⇒ pollCheck g l c rs srt) g l
fun evalHandshake
  :: edgeCond ⇒ nat ⇒ gState<sub>I</sub> ⇒ pState ⇒ bool
where
  evalHandshake (ECRecv v - -) h g l
   \longleftrightarrow h = 0∨ withChannel v (λi c. case c of
```
*HSChannel*  $\rightarrow$   $i = h$ | *Channel - - -* ⇒ *False*) *g l* |  $evalHandshake - h - \longleftrightarrow h = 0$ **primrec** *evalEffect*  $\therefore$  *edgeEffect*  $\Rightarrow$  *program*  $\Rightarrow$  *gState<sub>I</sub>*  $\Rightarrow$  *pState*  $\Rightarrow$  *gState<sub>I</sub>*  $\ast$  *pState* **where**  $evalEffect EEEnd - q l = (q,l)$  $evalEffect EEdd - g l = (g,l)$  $evalEffect EEGoto - g l = (g,l)$ | *evalEffect* (*EEAssign v e*) *- g l* = *setVar v* (*exprArith g l e*) *g l* | *evalEffect* (*EEDecl d*) *- g l* = *mkVarChannelProc d g l* | *evalEffect* (*EERun name args*) *prog g l* = *runProc name args prog g l*  $evalEffect (EEi) - q l = ($ *if exprArith g l e = 0 then setVar assertVar 1 g l else* (*g*,*l*)) |  $evalEffect$  (*EESend v es srt*) - *g l* = *withChannel v* ( $\lambda i$  *c*. *let*  $ab = \lambda$ -. *abort STR* "Length mismatch on sending." ( $\lambda$ -. (g,*l*)); *es* = *map* (*exprArith g l*) *es in*  $if \neg$  *for-all*  $(\lambda x. x \geq min-var-value \wedge x \leq max-var-value)$  *es then abort STR "Invalid Channel"*  $(\lambda - \alpha, g, l)$ ) *else case c of Channel cap ts q*  $\Rightarrow$ *if length ts*  $\neq$  *length es*  $\vee$   $\neg$  *(length q < max-array-size*) *then ab*() *else let*  $q' = if \neg \; srt \; then \; q@[es]$ *else let q* = *map lexlist q*;  $q' =$  *insort* (*lexlist es*) *q in map unlex*  $q$ ;  $g = gState$ *.channels-update* ( $\lambda$ *cs*.  $cs[i] := Channel \ cap \ ts \ q'$   $) \ g$ *in* (*g*,*l*) | *HSChannel ts* ⇒ *if length ts*  $\neq$  *length es then ab*()  $else (g()hsdata := es,$  *handshake* := *i* $),$  *l*) |  $InvChannel \Rightarrow abort STR$  "Trying to send on invalid channel" ( $\lambda$ -. (g,*l*)) ) *g l* |  $evalEffect$  (*EERecv v rs srt rem*) *- g l = withChannel v* ( $\lambda i$  *c*. *case c of Channel cap ts qs*  $\Rightarrow$ *if qs* =  $\Box$  *then abort STR "Recv from empty channel"* ( $\lambda$ -. (*q,l*)) *else let*

```
(q', qs') = if \neg srt then (hd qs, tl qs)else apfst the (find-remove (recvArgsCheck g l rs) qs);
             (g,l) = evalRecvArgs rs q' g l;g = if rem
                then gState.channels-update (\lambdacs. cs[ i := Channel cap ts qs<sup>\eta</sup>) g
                else g
                  — messages are not removed – so no need to update anything
           in (g,l)
     | HSChannel - ⇒
           let (q,l) = evalRecvArgs rs (hsdata q) q l inlet g = g(\ handshake := 0, hsdata := \capin (g,l)
     | InvChannel \Rightarrow abort STR "Receiving on invalid channel" (\lambda-. (g,l))
  ) g l
lemma statesDecls-effect:
 assumes ef ∈ effect ' edgeSet ss
 and ef = EEDecl d
 shows d ∈ statesDecls ss
\langle proof \ranglelemma evalRecvArgs-pState-inv:
 assumes pState-inv prog p
 shows pState-inv prog (snd (evalRecvArgs rargs xs g p))
 \langle proof \ranglelemma evalRecvArgs-pState-inv':
  assumes evalRecvArgs rargs xs g p = (g', p')and pState-inv prog p
 shows pState-inv prog p'
\langle proof \ranglelemma evalRecvArgs-gState-progress-rel:
 assumes gState-inv prog g
 shows (g, fst (evalRecvArgs rargs xs g p)) \in gState-progress-rel prog
  \langle proof \ranglelemmas evalRecvArgs-gState-inv =
  evalRecvArgs-gState-progress-rel[THEN gState-progress-rel-gState-invI2 ]
lemma evalRecvArgs-cl-inv:
 assumes cl-inv (g,p)
 shows cl-inv (evalRecvArgs rargs xs g p)
  \langle proof \ranglelemma evalEffect-pState-inv:
 assumes pState-inv prog p
 and gState-inv prog g
 and cl-inv (g,p)
```

```
and e \in \text{effect} ' edgeSet (states prog !! pState.idx p)
shows pState-inv prog (snd (evalEffect e prog g p))
\langle proof \rangle
```

```
lemma evalEffect-gState-progress-rel:
 assumes program-inv prog
 and gState-inv prog g
 and pState-inv prog p
 and cl-inv (g,p)
 shows (g, fst (evalEffect e prog g p)) \in gState-progress-rel prog
\langle proof \rangle
```

```
lemma evalEffect-cl-inv:
 assumes cl-inv (g,p)
 and program-inv prog
 and gState-inv prog g
 and pState-inv prog p
 shows cl-inv (evalEffect e prog g p)
 \langle proof \rangle
```
## **5.8.2 Executable edges**

To find a successor global state, we first need to find all those edges which are executable (i. e. the condition evaluates to true).

**type-synonym** *choices* = (*edge* ∗ *pState*) *list* — A choice is an executable edge and the process it belongs to.

**definition**  $getChoice: gState_I ⇒ pState ⇒ edge list ⇒ choice where$  $getChoices \ q \ p = fold \ (\lambda E \ e.$ *if evalHandshake* (*cond e*) (*handshake g*) *g p* ∧ *evalCond* (*cond e*) *g p then*  $(e, p) \# E$ *else E*) []

**lemma** *getChoices-sub-edges-fst*: *fst ' set* (*getChoices g p es*) ⊆ *set es*  $\langle proof \rangle$ 

**lemma** *getChoices-sub-edges*: (*a*,*b*) ∈ *set* (*getChoices g p es*) =⇒ *a* ∈ *set es*  $\langle proof \rangle$ 

**lemma** *getChoices-p-snd*: *snd ' set* (*getChoices g p es*)  $\subseteq$  {*p*}  $\langle proof \rangle$ 

**lemma** *getChoices-p*:  $(a,b) \in set (getChoices g p es) \Longrightarrow b = p$  $\langle proof \rangle$ 

**definition** *sort-by-pri* **where** *sort-by-pri min-pri edges* = *foldl* (λ*es e*. *let idx* = *nat-of-integer* (*abs* (*prio e*)) *in if idx* > *min-pri then abort STR "Invalid priority"*  $(\lambda - \epsilon s)$ *else let ep* =  $e \# (es \mid idx)$  *in es*[ $idx := ep$ ] ) (*replicate* (*min-pri* + *1* ) []) *edges* lemma sort-by-pri-edges': **assumes** *set edges* ⊂ *A* **shows** *set* (*sort-by-pri* min-pri edges)  $\subseteq$  {*xs. set xs*  $\subseteq$  *A*}  $\langle proof \rangle$ **lemma** *sort-by-pri-edges*: **assumes** *set edges*  $\subseteq$  *A* and  $es \in set$  (*sort-by-pri min-pri edges*) **shows**  $set$  *es*  $\subset$  *A*  $\langle proof \rangle$ **lemma** *sort-by-pri-length*:  $length (sort-by-pri min-pri edges) = min-pri + 1$  $\langle proof \rangle$ **definition** *executable*  $∴$  *states iarray*  $⇒$  *gState<sub>I</sub>*  $⇒$  *choices nres* — Find all executable edges **where**  $executable$  *ss*  $q = ($ *let procs* = *procs g in nfoldli procs* (λ*-*. *True*) (λ*p E*. *if* (*exclusive*  $g = 0 \lor$  *exclusive*  $g = pid p$ ) *then do* { *let*  $(min-pri, edges) = (ss!! pState.idx p)!! pc p;$  $ASSERT(set \ edges \subseteq edgeSet (ss!! pState.idx p));$  $(E',\cdot,\cdot)\leftarrow$ *if min-pri* = *0 then do* { *WHILE*<sub>T</sub> ( $\lambda(E, brk, \cdot)$ ).  $E = \left[ \vert \wedge brk = 0 \right]$  ( $\lambda$  (-, -, *ELSE*). *do* {  $let g = g(gState_I. else := ELSE);$ *E* = *getChoices g p edges in if*  $E = []$  *then* (  $if$   $\neg$  *ELSE then RETURN* (*E*, *0*:*nat*, *True*) *else RETURN* (*E*, *1* , *False*)) *else RETURN* (*E*, *1* , *ELSE*) }) ([], *0* ::*nat*, *False*) } *else do* { *let min-pri* = *nat-of-integer* (*abs min-pri*); *let pri-edges* = *sort-by-pri min-pri edges*; *ASSERT* ( $\forall$  *es*  $\in$  *set pri-edges.* 

*set es* ⊆ *edgeSet* (*ss* !! *pState*.*idx p*));

*let pri-edges* = *IArray pri-edges*;

```
WHILE<sub>T</sub> (\lambda(E, pri, -)). E = \left[ \mid \wedge pri \leq min-pri \right] (\lambda(-, pri, ELSE)). do
{
                     let es = pri-edges !! pri;
                     let g = g({\textit{gState}_I}.else := ELSE);let E = getChoices g p es;
                     if E = \parallel then (
                         if \neg ELSE then RETURN (E, pri, True)
                         else RETURN (E, pri + 1 , False))
                     else RETURN (E, pri, ELSE) }) ([], 0 , False)
                };
            RETURN (E'@E)} else RETURN E
     \big) \big|)
definition
  while-rel1 =measure (\lambda x. if x = [] then 1 else 0)
  \langle \star | \textit{ex} \star \rangle measure (\lambda x. if x = 0 then 1 else 0)
```

```
\langle \star | \textit{lex} \rangle measure (\lambda x. \textit{if } \neg \textit{x} \textit{ then } 1 \textit{ else } 0)lemma wf-while-rel1 :
   wf while-rel1
```

```
\langle proof \rangle
```
## **definition**

 $while$ - $rel2$   $mp =$ *measure*  $(\lambda x.$  *if*  $x = []$  *then 1 else 0*)  $\langle \star | \textit{lex} \rangle$  *measure*  $(\lambda x. (mp + 1) - x)$  $\langle \star | \textit{ex} \star \rangle$  *measure*  $(\lambda x. \textit{if } \neg x \textit{ then } 1 \textit{ else } 0)$ 

**lemma** *wf-while-rel2* : *wf* (*while-rel2 mp*)  $\langle proof \rangle$ 

```
lemma executable-edgeSet:
 assumes gState-inv prog g
 and program-inv prog
 and ss = states prog
 shows executable ss g
   ≤ SPEC (λcs. ∀ (e,p) ∈ set cs.
                 e \in edgeSet (ss !! pState.idx p)
               ∧ pState-inv prog p
               ∧ cl-inv (g,p))
 \langle proof \rangle
```
lemma executable-edgeSet':

```
assumes gState-inv prog g
 and program-inv prog
 shows executable (states prog) g
 ≤ SPEC (λcs. ∀ (e,p) ∈ set cs.
                e \in edgeSet ((states prog) !! pState.idx p)
              ∧ pState-inv prog p
              \wedge cl-inv(q,p))
\langle proof \rangle
```

```
schematic-goal executable-refine:
  RETURN (?ex s g) \leq executable s g
\langle proof \rangle
```
**concrete-definition** *executable-impl* **for** *s g* **uses** *executable-refine*

### **5.8.3 Successor calculation**

```
function toI where
  to_I (| gState.vars = v, channels = ch, timeout = t, procs = p |)
     = \int gState.vars = v, channels = ch, timeout = False, procs = p,
          handshake = 0, hsdata = [], exclusive = 0, qState_I. else = False\langle proof \rangletermination \langle proof \ranglefunction from_I where
 from<sub>I</sub> (\int gState.vars = v, channels = ch, timeout = t, procs = p, ... = m \int= \int gState.vars = v, channels = ch, timeout = t, procs = p \int\langle proof \rangletermination \langle proof \ranglefunction \text{reset}_I where
  reset<sub>I</sub> (| gState.vars = v, channels = ch, timeout = t, procs = p,
             handshake = hs, hs, hsdata = hs, hsdate = -, gState_I.else = -= (\int gState.vars = v, channels = ch, timeout = False, procs = p,
             handshake = 0, hsdata = if hs \neq 0 then hsd else [], exclusive = 0,
             qState_I.else = False \\langle proof \rangletermination \langle proof \ranglelemma gState-inv-to<sub>I</sub>:
  gState-inv prog g = gState-inv prog (to<sub>I</sub> g)
\langle proof \ranglelemma qState-inv-from_I:
  gState\text{-}inv prog g = gState\text{-}inv prog (from<sub>I</sub> g)
\langle proof \ranglelemma gState-inv-reset_I:qState\text{-}inv \text{ } prog \text{ } q = qState\text{-}inv \text{ } prog \text{ } (reset_I \text{ } q)
```
 $\langle proof \rangle$ 

**lemmas** *gState-inv-I-simps* = *gState-inv-to*<sup>I</sup> *gState-inv-from*<sup>I</sup> *gState-inv-reset*<sup>I</sup>

**definition** *removeProcs*

— Remove ended processes, if there is no running one with a higher pid. **where**

*removeProcs ps* = *foldr*  $(\lambda p \ (dead, sd, ps, dcs)$ . *if dead*  $\wedge$  *pc*  $p = 0$  *then* (*True*, *True*, *ps*, *pState*.*channels*  $p \circled$  *dcs*) *else* (*False*, *sd*, *p*#*ps*, *dcs*)) *ps* (*True*, *False*, [], [])

lemma  $removeProcess-subset$ <sup>"</sup> *set* (*fst* (*snd* (*snd* (*removeProcs ps*))))  $\subseteq$  *set ps*  $\langle proof \rangle$ 

lemma removeProcs-length':  $length (fst (snd (snd (removeProcess p)))) \le length p s$  $\langle proof \rangle$ 

**lemma** *removeProcs-subset*:  $removeProcess ps = (dead, sd, ps', dcs) \implies set ps' \subseteq set ps$  $\langle proof \rangle$ 

**lemma** *removeProcs-length*: *removeProcs*  $ps = (dead, sd, ps', dcs) \implies length ps' \le length ps$  $\langle proof \rangle$ 

**definition** *cleanChans* :: *integer list* ⇒ *channels* ⇒ *channels* — Mark channels of closed processes as invalid. **where** *cleanChans dchans cs* = *snd* (*foldl*  $(\lambda(i, cs)$  *c*. *if List.member dchans i then*  $(i + 1, cs@[InvChannel])$ *else*  $(i + 1, cs@[c])) (0, []) cs)$ 

**lemma** *cleanChans-channel-inv*: **assumes** *set cs* ⊆ *Collect channel-inv* **shows** *set* (*cleanChans dchans cs*) ⊆ *Collect channel-inv*  $\langle proof \rangle$ 

**lemma** *cleanChans-length*: *length* (*cleanChans dchans cs*) = *length cs*  $\langle proof \rangle$ 

**definition** *checkDeadProcs* :: 'a gState-scheme  $\Rightarrow$  'a gState-scheme where  $checkDeadProcess q = ($ *let* (*-*, *soDied*, *procs*, *dchans*) = *removeProcs* (*procs g*) *in if soDied then*

 $g$ ( $\phi$  *procs* := *procs*, *channels* := *cleanChans dchans* (*channels g*)) *else g*) **lemma** *checkDeadProcs-gState-progress-rel*: **assumes** *gState-inv prog g* **shows**  $(g, \text{ checkDeadProcess } g) \in \text{gState-process-rel}$  prog  $\langle proof \rangle$ **lemma** *gState-progress-rel-exclusive*:  $(g, g') \in gState\text{-}progress\text{-}rel \text{-}prog$  $\implies$   $(g, g'$ (|*exclusive* := *p*|)  $\in gState$ -progress-rel prog  $\langle proof \rangle$ **definition** *applyEdge*  $\therefore$  *program*  $\Rightarrow$  *edge*  $\Rightarrow$  *pState*  $\Rightarrow$  *gState<sub>I</sub>*  $\Rightarrow$  *gState<sub>I</sub> nres* **where** *applyEdge prog e p g = do* { *let*  $(g', p') = evalEffect (effect e) prog g p;$  $ASSERT ((g,g') \in gState-programress-rel prog);$ *ASSERT* (*pState-inv prog p'*);  $ASSERT$  (*cl-inv*  $(g', p')$ ); *let*  $p'' = (case target e of Index t \Rightarrow$ *if*  $t <$  *IArray.length* (*states prog* !! *pState.idx p'*) *then*  $p'$ ( $pc := t$ ) *else abort STR "Edge target out of bounds"*  $(\lambda - p')$  $| \rightarrow \Rightarrow$  *abort STR "Edge target not Index"* ( $\lambda$ -. *p'*));  $ASSERT$  ( $pState-inv$  prog p'');  $let\ g'' = g'(\text{procs} := \text{list-update (procs } g') \text{ (pid } p'' - 1) \text{ p''}$  $ASSERT ((g', g'') \in gState-propress-rel prog);$ *let*  $g''' = (if isAtomic e \land handshake g'' = 0$ *then g*<sup> $\prime\prime$ </sup>( $\alpha$  *exclusive* := *pid p* $\prime\prime$  )  $else g'$ <sup>'</sup>);  $ASSERT ((g', g'') \in gState-programress-rel prog);$ *let*  $g_f$  = (*if pc p*" = 0 then checkDeadProcs g'" else g'");  $ASSERT ((g''', g<sub>f</sub>) \in gState-propress-rel prog);$ *RETURN g*<sup>f</sup> } **lemma** *applyEdge-gState-progress-rel*: **assumes** *program-inv prog* **and** *gState-inv prog g* **and** *pState-inv prog p* **and** *cl-inv* (*g*,*p*) **and**  $e \in \text{edgeSet}$  (*states prog* !! *pState.idx p*) **shows** applyEdge prog e p  $g \leq$  *SPEC* ( $\lambda g'$ . ( $g, g'$ )  $\in$  gState-progress-rel prog)  $\langle proof \rangle$ 

**schematic-goal** *applyEdge-refine*: *RETURN* (*?ae prog e p g*)  $\leq$  *applyEdge prog e p g*  $\langle proof \rangle$ 

**concrete-definition** *applyEdge-impl* **for** *e p g* **uses** *applyEdge-refine*

```
definition nexts
 :: program ⇒ gState ⇒ gState ls nres
  — The successor function
where
  nexts prog g = (let
      f = from<sub>I</sub>;g = to_I gin
       REC (λD g. do {
         E \leftarrow \text{execute}(\text{states} \text{ prog}) \text{ g};if E = \parallel then
          if handshake g \neq 0 then
            — HS not possible – remove current step
            RETURN (ls.empty())
          else if exclusive g \neq 0 then
             — Atomic blocks – just return current state
            RETURN (ls.sng (f g))
          else if \neg timeout q then
            — Set timeout
            D (g(\{timeout := True\}))
          else
              — If all else fails: stutter
            RETURN (ls.sng (f (reset<sub>I</sub> g)))
         else
           — Setting the internal variables (exclusive, handshake, ...) to 0
           — is safe – they are either set by the edges, or not thought
           — to be used outside executable.
           let g = reset_I g in
           nfoldli E (\lambda-. True) (\lambda(e,p) G.
               applyEdge prog e p g \gg \ (\lambda \ g'.if handshake g' \neq 0 \lor isAtomic e then do {
                  G_R \leftarrow D \, g';if ls.isEmpty G_R \wedge handshake g' = 0 then
                    — this only happens if the next step is a handshake, which fails
                    — hence we stay at the current state
                     RETURN (ls.ins (f g') G)
                  else
                    RETURN (ls.union GR G)
               \} else RETURN (ls.ins (f g') G))) (ls.empty())
       }) g
```
 $\gg$  ( $\lambda G$ . *if ls.isEmpty G then RETURN* (*ls.sng* (*f g*)) *else RETURN G*)

)

**lemma** *gState-progress-rel-intros*:

 $(to_I, g, gI') \in gState\text{-}progress\text{-}rel prog$  $\implies$  (g, from<sub>I</sub> gI')  $\in$  gState-progress-rel prog  $(gI, gI') \in gState\text{-}progress\text{-}rel prog$  $\implies$   $(gI, \, reset_I \, gI') \in gState\text{-}progress\text{-}rel \, prog$  $(to_I g, gI') \in gState\text{-}progress\text{-}rel prog$  $\implies$   $(to_I g, gI'$ (|*timeout* := *t*|)  $\in gState$ -progress-rel prog  $\langle proof \rangle$ 

**lemma** *gState-progress-rel-step-intros*:

 $(to_I, g') \in gState-programress-rel$  *prog*  $\implies$  (*reset*<sub>I</sub>  $g'$ ,  $g''$ )  $\in$  gState-progress-rel prog  $\implies$  (g, from<sub>I</sub> g'')  $\in$  gState-progress-rel prog  $(to_I, g') \in gState-programress-rel$  *prog*  $\implies$  (*reset*<sub>I</sub>  $g'$ ,  $g''$ )  $\in$  gState-progress-rel prog  $\implies$   $(to_I g, g'') \in gState\text{-}progress\text{-}rel prog$  $\langle proof \rangle$ 

```
{\bf lemma} cl-inv-reset<sub>I</sub>:
```
 $cl\text{-}inv(g,p) \Longrightarrow cl\text{-}inv(reset_{I}, g, p)$  $\langle proof \rangle$ 

**lemmas** *refine-helpers* = *gState-progress-rel-intros gState-progress-rel-step-intros cl-inv-reset* <sup>I</sup>

**lemma** *nexts-SPEC*: **assumes** *gState-inv prog g* **and** *program-inv prog* **shows** *nexts* prog  $g \leq SPEC (\lambda gs \cdot \forall g' \in ls \alpha gs \cdot (g,g') \in gState\text{-}progress\text{-}rel prog)$  $\langle proof \rangle$ 

**lemma** *RETURN-dRETURN*:  $RETURN f \leq f' \implies nres-of \ (dRETURN f) \leq f'$  $\langle proof \rangle$ 

**lemma** *executable-dRETURN*: *nres-of*  $(dRETURN$  (*executable-impl prog g*))  $\leq$  *executable prog g*  $\langle proof \rangle$ 

**lemma** *applyEdge-dRETURN*: *nres-of*  $(dRETURN (applyEdge-impl \text{prog } e \text{p } g)) \leq applyEdge \text{prog } e \text{p } g$  $\langle proof \rangle$ 

**schematic-goal** *nexts-code-aux*: *nres-of* (*?nexts prog g*)  $\leq$  *nexts prog g* 

#### $\langle proof \rangle$

**concrete-definition** *nexts-code-aux* **for** *prog g* **uses** *nexts-code-aux* **prepare-code-thms** *nexts-code-aux-def*

### **5.8.4 Handle non-termination**

A Promela model may include non-terminating parts. Therefore we cannot guarantee, that *nexts* will actually terminate. To avoid having to deal with this in the model checker, we fail in case of non-termination.

```
definition SUCCEED-abort where
  SUCCEED-abort msg dm m = (case m of
      RES X \Rightarrow if X = \{\} then Code.abort msg (\lambda - dm) else RES X| \rightarrow \Rightarrow m
```
#### **definition** *dSUCCEED-abort* **where**

 $dSUCCEED-abort$  msq dm  $m = ($ *case m of*  $dSUCCEEDi \Rightarrow Codeabort msg (\lambda - dm)$  $| \rightarrow \Rightarrow m$ 

```
definition ref-succeed where
  ref\text{-}succeed m m' \longleftrightarrow m \leq m' \land (m = SUCCEED \longrightarrow m' = SUCCEED)
```

```
lemma dSUCCEED-abort-SUCCEED-abort:
  \llbracket RETURN dm' \leq dm; ref-succeed (nres-of m') m \rrbracket\implies nres-of (dSUCCEED-abort msg (dRETURN dm') (m'))
         ≤ SUCCEED-abort msg dm m
\langle proof \rangle
```
The final successor function now incorporates:

1. *nexts*

2. handling of non-termination

# **definition** *nexts-code* **where**

```
nexts-code prog a =the-res (dSUCCEED-abort (STR "The Universe is broken!")
                    (dRETURN (ls.sng g))
                    (nexts-code-aux prog g))
```

```
lemma nexts-code-SPEC:
  assumes gState-inv prog g
  and program-inv prog
  shows g' \in \textit{ls}.\alpha (nexts-code prog g)
          \implies (g,g') \in gState\text{-}progress\text{-}rel\text{-}prog\langle proof \rangle
```
### **5.9 Finiteness of the state space**

**inductive-set** *reachable-states* **for** *P* :: *program* **and**  $g_s :: gState$  — start state **where**  $g_s \in reachable-states \; P \; g_s$  |  $g \in \text{reachable-states } P \ g_s \Longrightarrow x \in \text{ls.} \alpha \ (\text{nexts-code } P \ g)$  $\implies x \in reachable-states \; P \; g_s$ 

**lemmas** *reachable-states-induct*[*case-names init step*] = *reachable-states*.*induct*[*split-format* (*complete*)]

```
lemma reachable-states-finite:
 assumes program-inv prog
 and gState-inv prog g
 shows finite (reachable-states prog g)
\langle proof \rangle
```
## **5.10 Traces**

When trying to generate a lasso, we have a problem: We only have a list of global states. But what are the transitions to come from one to the other? This problem shall be tackled by *replay*: Given two states, it generates a list of transitions that was taken.

```
definition replay :: program ⇒ gState ⇒ gState ⇒ choices nres where
  replay prog g<sub>1</sub> q_2 = (
```

```
let
  g_1 = to_I g_1;check = \lambda q. from<sub>I</sub> q = q_2in
  REC_T (\lambda D g. do {
  E \leftarrow \text{execute}(\text{states} \text{ prog}) \text{ g};if E = \parallel then
    if check g then RETURN []
    else if \neg timeout g then D (g(|timeout := True))
    else abort STR "Stuttering should not occur on replay"
              (\lambda -. RETURN \Boxelse
    let q = reset_I q in
    nfoldli E (\lambda E. E = []) (\lambda(e, p) -.
        applyEdge prog e p g \gg \ (\lambda g').
         if handshake q' \neq 0 \vee isAtomic e then do {
            E_R \leftarrow D \, g';if E_R = \parallel then
               if check g' then RETURN [(e,p)] else RETURN [else
              RETURN ((e,p) \# E_R)\} else if check g' then RETURN [(e, p)] else RETURN [
```
) [] }) *g*<sup>1</sup>

)

**lemma** *abort-refine*[*refine-transfer*]:  $nres-of(f()) \leq F() \implies nres-of(abort s f) \leq abort s F$  $f() \neq dSUCCEED \implies abort \ s \ f \neq dSUCCEED$  $\langle proof \rangle$ 

**schematic-goal** *replay-code-aux*: *RETURN* (*?replay prog g*<sub>1</sub> *g*<sub>2</sub>)  $\leq$  *replay prog g*<sub>1</sub> *g*<sub>2</sub>  $\langle proof \rangle$ 

**concrete-definition** *replay-code* **for** *prog g*<sup>1</sup> *g*<sup>2</sup> **uses** *replay-code-aux* **prepare-code-thms** *replay-code-def*

## **5.10.1 Printing of traces**

**definition** *procDescr* :: (*integer* ⇒ *string*) ⇒ *program* ⇒ *pState* ⇒ *string* **where**  $\textit{procDescr f prog p} = ($ *let name* = *String*.*explode* (*proc-names prog* !! *pState*.*idx p*);  $id = f (integer-of-nat (pid p))$ *in name* @ " (" @ *id* @ ")")

```
definition printInitial
```
:: (*integer* ⇒ *string*) ⇒ *program* ⇒ *gState* ⇒ *string* **where**  $printInitial f prog g_0 = ($ *let psS* = *printList* (*procDescr f prog*) (*procs g*<sub>0</sub>)  $\left[ \begin{array}{cc} \n\end{array} \right]$  " *in*  $''Initially running: "@ psS)$ 

**abbreviation**  $df \equiv \text{CHR } 0x0A$ 

**fun** *printConfig* :: (*integer* ⇒ *string*) ⇒ *program* ⇒ *gState option* ⇒ *gState* ⇒ *string* **where**  $printConfig f prog None q_0 = printInitial f prog q_0$ |  $printConfig f prog (Some g<sub>0</sub>) g<sub>1</sub> = ($ *let eps* = *replay-code prog g*<sub>0</sub>  $g_1$  *in let print* =  $(\lambda(e, p)$ . *procDescr f prog p* @ ": " @ *printEdge f* (*pc p*) *e*)  $\int$ *in if eps* =  $\int \wedge g_1 = g_0$  *then*  $\int$  -- *stutter* -*else printList print eps*  $\left[ \begin{array}{cc} \end{array} \right]$   $(lf#'' -'')$ 

**definition**  $printConfigFromAST f \equiv printConfig f \circ fst \circ setUp$
## **5.11 Code export**

#### **code-identifier**

 $code-modelB$ *romelaInvariants*  $\rightarrow$  (*SML*) *Promela*  $\vert$  **code-module** *PromelaDatastructures*  $\rightarrow$  *(SML) Promela* 

**definition** *executable-triv prog g* = *executable-impl* (*snd prog*) *g* **definition** *apply-triv prog g ep* = *applyEdge-impl prog* (*fst ep*) (*snd ep*) (*reset<sub>I</sub> g*)

### **export-code**

*setUp printProcesses printConfigFromAST nexts-code executable-triv apply-triv extractLTLs lookupLTL* **checking** *SML*

#### **export-code**

*setUp printProcesses printConfigFromAST nexts-code executable-triv apply-triv extractLTLs lookupLTL* **in** *SML* **file** ‹*Promela*.*sml*›

## **end**

# **6 LTL integration**

```
theory PromelaLTL
imports
 Promela
 LTL.LTL
begin
```
We have a semantic engine for Promela. But we need to have an integration with LTL – more specificly, we must know when a proposition is true in a global state. This is achieved in this theory.

# **6.1 LTL optimization**

For efficiency reasons, we do not store the whole *expr* on the labels of a system automaton, but *nat* instead. This index then is used to look up the corresponding *expr*.

**type-synonym** *APs* = *expr iarray*

**primrec** *ltlc-aps-list'* :: 'a *ltlc*  $\Rightarrow$  'a *list*  $\Rightarrow$  'a *list* **where**  $ltl c-aps-list' True-ltl c l = l$ | *ltlc-aps-list'* False-ltlc  $l = l$ | *ltlc-aps-list'* (*Prop-ltlc p*)  $l = (if List.member l p then l else p#l)$ | *ltlc-aps-list'* (*Not-ltlc x*)  $l =$  *ltlc-aps-list'* x *l* | *ltlc-aps-list'* (*Next-ltlc x*)  $l =$  *ltlc-aps-list'* x *l* 

| *ltlc-aps-list'* (*Final-ltlc x*)  $l =$  *ltlc-aps-list'* x *l* | *ltlc-aps-list'* (*Global-ltlc x*)  $l =$  *ltlc-aps-list'* x *l*  $\vert$  *ltlc-aps-list'* (*And-ltlc x y*)  $l =$  *ltlc-aps-list'* y (*ltlc-aps-list' x l*) | *ltlc-aps-list'*  $(Or-ltlc x y)$  *l* = *ltlc-aps-list'*  $y$  (*ltlc-aps-list'*  $x$  *l*)  $\vert$  *ltlc-aps-list'* (*Implies-ltlc x y*)  $l =$  *ltlc-aps-list'* y (*ltlc-aps-list' x l*)  $\vert$  *ltlc-aps-list'* (*Until-ltlc x y*)  $l =$  *ltlc-aps-list'* y (*ltlc-aps-list' x l*)  $\vert$  *ltlc-aps-list'* (*Release-ltlc x y*)  $l =$  *ltlc-aps-list'* y (*ltlc-aps-list' x l*)  $\vert$  *ltlc-aps-list'* (*WeakUntil-ltlc x y*)  $l =$  *ltlc-aps-list'* y (*ltlc-aps-list' x l*)  $\vert$  *ltlc-aps-list'* (*StrongRelease-ltlc x y*)  $l =$  *ltlc-aps-list'* y (*ltlc-aps-list' x l*)  $l$  lemma *ltlc-aps-list'-correct*: *set*  $(ltlc-aps-list' \varphi l) = atoms-ltlc \varphi \cup set l$  $\langle proof \rangle$ lemma *ltlc-aps-list'-distinct*:  $distinct \, l \Longrightarrow distinct \, (ltl-caps-list' \varphi \, l)$  $\langle proof \rangle$ **definition** *ltlc-aps-list* :: 'a *ltlc*  $\Rightarrow$  'a *list* **where** *ltlc-aps-list*  $\varphi =$  *ltlc-aps-list'*  $\varphi$  [] **lemma** *ltlc-aps-list-correct*: *set* (*ltlc-aps-list*  $\varphi$ ) = *atoms-ltlc*  $\varphi$  $\langle proof \rangle$ **lemma** *ltlc-aps-list-distinct*:  $distinct$  (*ltlc-aps-list*  $\varphi$ )  $\langle proof \rangle$ **primrec**  $idx' :: nat \Rightarrow 'a$  list  $\Rightarrow 'a \Rightarrow nat$  option where  $idx'$  -  $\Box$  *-* = *None*  $\int idx'$  *ctr*  $(x \# xs)$   $y = (if x = y$  *then Some ctr else idx'*  $(ctr+1)$  *xs y*) **definition**  $idx = idx'$  0  ${\bf lemma}$  *idx'-correct*: **assumes** *distinct xs* **shows** *idx' ctr xs*  $y = Some \t n \leftrightarrow n \geq ctr \t n \lt m \leq length \t xs + ctr \t n \lt xs!$  ( $n - ctr$ ) = *y*  $\langle proof \rangle$ **lemma** *idx-correct*: **assumes** *distinct xs* **shows** *idx xs*  $y = Some \t n \leftrightarrow n < length \t xs \wedge xs \t n = y$  $\langle proof \rangle$ **lemma** *idx-dom*: **assumes** *distinct xs*

```
shows dom (idx \; xs) = set \; xs\langle proof \ranglelemma idx-image-self :
  assumes distinct xs
  shows (the \circ idx xs) ' set xs = {... < length xs}
\langle proof \ranglelemma idx-ran:
  assumes distinct xs
 shows ran (idx xs) = \{.. \leq length xs\}\langle proof \ranglelemma idx-inj-on-dom:
  assumes distinct xs
  shows inj-on (idx xs) (dom (idx xs))
  \langle proof \rangledefinition ltl-convert :: expr ltlc \Rightarrow AP_s \times nat ltlc where
  ltl-convert \varphi = (
      let APs = ltlc-aps-list \varphi;
          \varphi_i = map\text{-}ltl c \text{ (the } \circ \text{ idx } APs \text{) } \varphiin (IArray APs, \varphi_i))
lemma ltl-convert-correct:
  assumes ltl-convert \varphi = (APs, \varphi_i)shows atoms-ltlc \varphi = set (IArray.list-of APs) (is ?P1)
  and atoms-ltlc \varphi_i = \{...\langle \text{Array.length } APs \} (is ?P2)
  and \varphi_i = map\text{-}ltlc (the \circ idx (IArray.list-of APs)) \varphi (is ?P3)
 and distinct (IArray.list-of APs)
\langle proof \rangledefinition prepare
 :: - × (program ⇒ unit) ⇒ ast ⇒ expr ltlc ⇒ (program × APs × gState) × nat
ltlc
  where
  prepare cfg ast \varphi \equivlet
         (prog, g_0) = Promela.setUp ast;(APs, \varphi_i) = PromelaLTL.ltl-convert \varphiin
         ((prog, APs, g_0), \varphi_i)lemma prepare-instrument[code]:
  prepare cfg ast \varphi \equivlet
        (-, printF) = cfa;
         - = PromelaStatistics.start ();
        (prog, g_0) = Promela.setUp ast;
```

```
- = printF prog;
      (APs, \varphi_i) = PromelaLTL.ltl-convert \varphi;
       - = PromelaStatistics.stop-timer ()
   in
      ((prog, APs, g_0), \varphi_i)\langle proof \rangle
```
**export-code** *prepare* **checking** *SML*

## **6.2 Language of a Promela program**

**definition** *propValid* ::  $APs \Rightarrow qState \Rightarrow nat \Rightarrow bool$  **where** *propValid APs g i*  $\longleftrightarrow$  *i* < *IArray.length APs*  $\land$  *exprArith g emptyProc* (*APs*!!*i*)  $\neq 0$ 

**definition**  $p$ romela-E ::  $p$ rogram  $\Rightarrow$   $(qState \times qState)$  *set* — Transition relation of a promela program **where** *promela-E prog*  $\equiv \{(g,g') : g' \in \textit{ls}.\alpha \text{ (nexts-code prog g)}\}$ **definition** *promela-E-ltl* :: *program*  $\times AP_s \Rightarrow (gState \times gState) \text{ set where}$  $p$ *romela-E-ltl* =  $p$ *romela-E*  $\circ$  *fst* 

 $\text{definition } \text{promela-} is \text{-} run' :: \text{program} \times \text{gState} \Rightarrow \text{gState} \text{ word} \Rightarrow \text{bool}$ — Predicate defining runs of promela programs

**where**

*promela-is-run' progg*  $r \equiv$ *let* (*prog*,*g*0)=*progg in*  $r \theta = q_0$ ∧ (∀ *i*. *r* (*Suc i*) ∈ *ls*.α (*nexts-code prog* (*r i*)))

**abbreviation** *promela-is-run*  $\equiv$  *promela-is-run'*  $\circ$  *setUp* 

**definition**  $p$ romela-is-run-ltl ::  $p$ rogram  $\times$   $APs \times qState \Rightarrow qState \text{ word } \Rightarrow \text{bool}$ **where**

 $p$ *romela-is-run-ltl promg*  $r \equiv let (prog, APs,g) = promg in *promela-is-run' (prog,g)*$ *r*

**definition** *promela-props* ::  $gState \Rightarrow expr set$ **where** *promela-props*  $g = \{e$ . *exprArith* g *emptyProc*  $e \neq 0$ }

**definition** *promela-props-ltl* ::  $APs \Rightarrow qState \Rightarrow nat set$ **where**

*promela-props-ltl APs*  $q \equiv$  *Collect* (*propValid APs q*)

**definition** *promela-language*  $::$   $ast \Rightarrow expr$  *set word set* **where** *promela-language ast*  $\equiv$  {*promela-props*  $\circ$  *r* | *r. promela-is-run ast r*} **definition** *promela-language-ltl* :: *program*  $\times$  *APs*  $\times$  *gState*  $\Rightarrow$  *nat set word set* **where**

*promela-language-ltl promg*  $\equiv$  *let* (*prog*, *APs*,*g*) = *promg in*  ${foromela-props-}$ *ltl APs*  $\circ$  *r* | *r*. *promela-is-run-ltl promg r*}

```
lemma promela-props-ltl-map-aprops:
 assumes ltl-convert \varphi = (APs, \varphi_i)shows promela-props-ltl APs =
         map-props (idx (IArray.list-of APs)) ◦ promela-props
\langle proof \rangle
```

```
lemma promela-run-in-language-iff :
  assumes conv: ltl-convert \varphi = (APs, \varphi_i)shows promela-props \circ \xi \in \text{language-}tlc \varphi\longleftrightarrow promela-props-ltl APs \circ \xi \in language-ltlc \varphi_i (is ?L \longleftrightarrow ?R)
\langle proof \rangle
```

```
lemma promela-language-sub-iff :
  assumes conv: ltl-convert \varphi = (APs, \varphi_i)and setUp: \text{setUp}_{\mathcal{A}} ast = (\text{prog}, g)
 shows promela-language-ltl (prog, APs,g) \subseteq language-ltlc \varphi_i \longleftrightarrow promela-language
ast ⊆ language-ltlc ⊄\langle proof \rangle
```

```
hide-const (open) abort abortv
              err errv
              _{usec}warn the-warn with-warn
```

```
hide-const (open) idx idx'end
theory PromelaLTLConv
imports
 Promela
 LTL.LTL
begin
```
## **6.3 Proposition types and conversion**

LTL formulae and propositions are also generated by an SML parser. Hence we have the same setup as for Promela itself: Mirror the data structures and (sometimes) map them to new ones.

This theory is intended purely to be used by frontend code to convert from *propc* to *expr*. The other theories work on *expr* directly.

While we could of course convert directly, that would introduce yet a semantic level.

**datatype**  $\text{binOp} = \text{Eq} | \text{Le} | \text{LEq} | \text{Gr} | \text{GEq}$ **datatype** *ident* = *Ident String*.*literal integer option* **datatype** *propc* = *CProp ident* | *BProp binOp ident ident* | *BExpProp binOp ident integer* **fun** *identConv* :: *ident*  $\Rightarrow$  *varRef* **where** *identConv* (*Ident name None*) = *VarRef True name None* | *identConv* (*Ident name* (*Some i*)) = *VarRef True name* (*Some* (*ExprConst i*)) **definition** *ident2expr*  $::$  *ident*  $\Rightarrow$  *expr* **where** *ident2expr* = *ExprVarRef* ◦ *identConv* **primrec**  $\phi$ *inOpConv* ::  $\phi$ *inOp*  $\Rightarrow$  *PromelaDatastructures.binOp* where  $\binom{binOpConv}{P}$   $Eq = BinOpEq$ | *binOpConv Le* = *BinOpLe* | *binOpConv LEq* = *BinOpLEq* | *binOpConv Gr* = *BinOpGr* | *binOpConv GEq* = *BinOpGEq* **primrec** *propc2expr* :: *propc*  $\Rightarrow$  *expr* **where** *propc2expr* (*CProp ident*) = *ExprBinOp BinOpEq* (*ident2expr ident*) (*ExprConst 1* ) | *propc2expr* (*BProp bop il ir*) = *ExprBinOp* (*binOpConv bop*) (*ident2expr il*) (*ident2expr ir*) | *propc2expr* (*BExpProp bop il ir*) = *ExprBinOp* (*binOpConv bop*) (*ident2expr il*) (*ExprConst ir*) **definition** *ltl-conv* :: *propc ltlc*  $\Rightarrow$  *expr ltlc* **where** *ltl-conv* = *map-ltlc propc2expr* **definition** *printPropc* :: (*integer* ⇒ *char list*) ⇒ *propc* ⇒ *char list* **where** *printPropc f p* = *printExpr f* (*propc2expr p*) The semantics of a *propc* is given just for reference.

**definition**  $evalPropc :: qState \Rightarrow propc \Rightarrow bool$  where  $evalPropc \ g \ p \longleftrightarrow exprArith \ g \ emptyProc \ (propc \ 2expr \ p) \neq 0$ 

**end**

# **References**

[1] Promela manual pages. [http://spinroot.com/spin/Man/promela.html.](http://spinroot.com/spin/Man/promela.html) Accessed: 2013-02-07.

[2] G. J. Holzmann. *The Spin Model Checker — Primer and Reference Manual*. Addison-Wesley, 2003.